#### **CS Bridge, Lecture 4 Variables and Expressions**

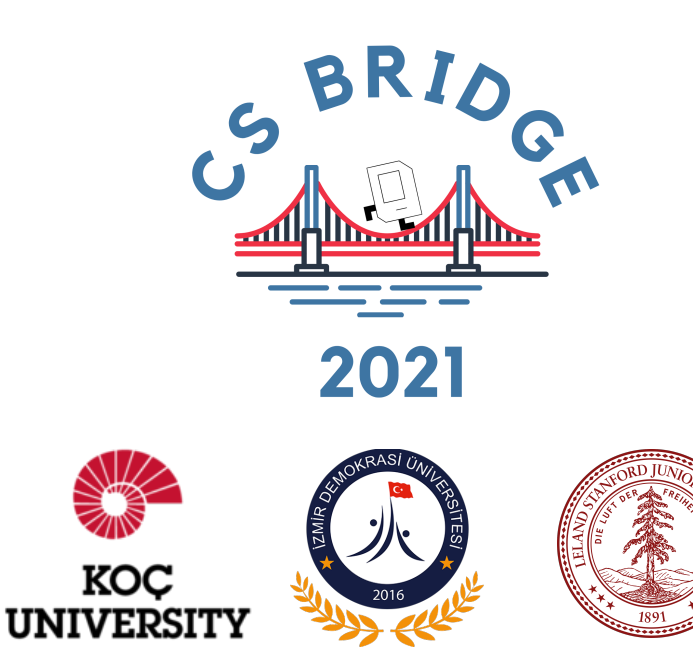

# Today's questions

How do computers conduct tasks we ask for?

How do computers store information (data) using code?

Once we store that information, how do we use it?

# Today's topics

- 1. Welcome to Python Input, output, process
- 2. Variables Assignment and retrieval **Types** 3. Using variables

In expressions

### Good bye Karel, I'll see you in my dreams

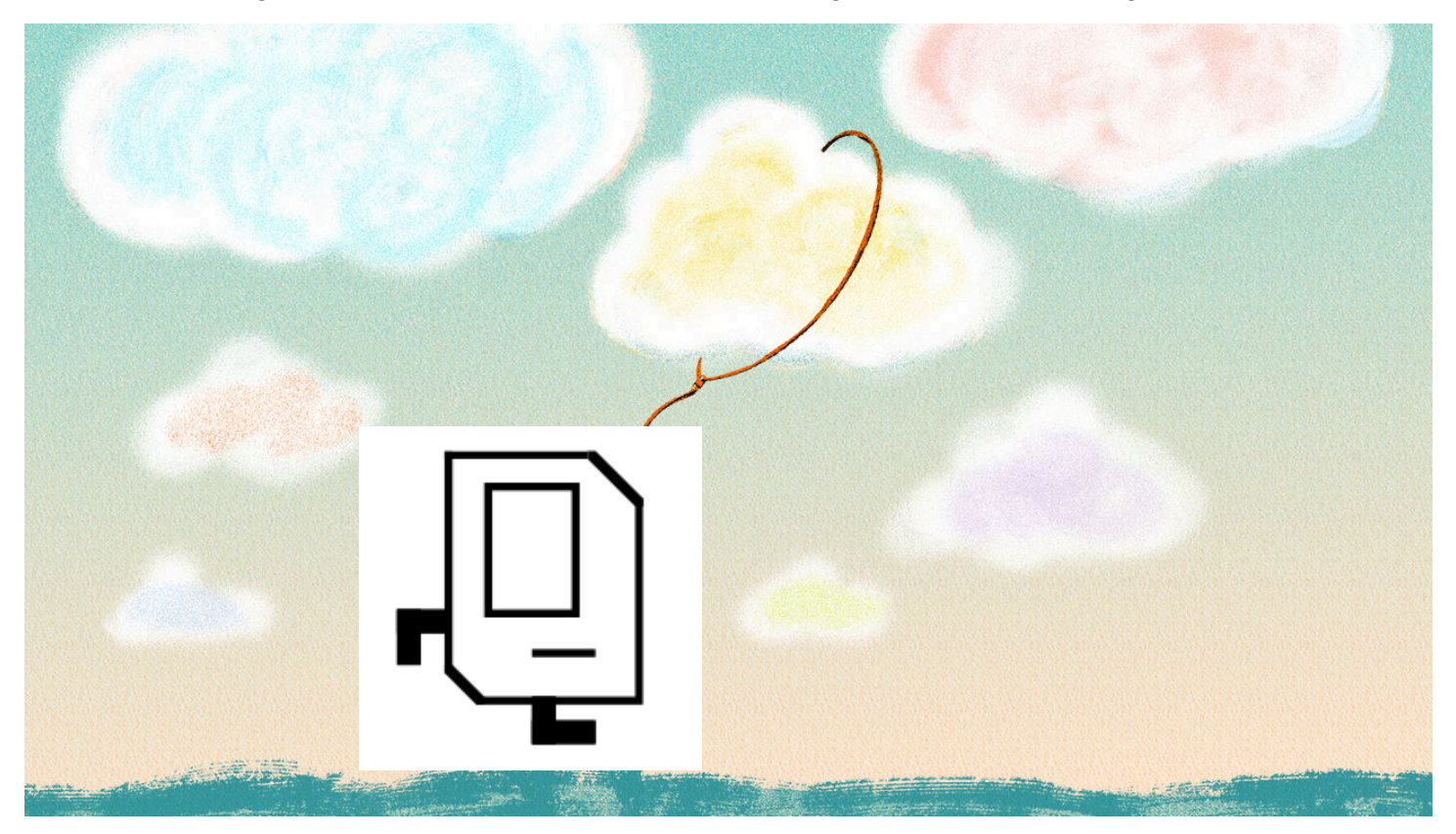

# Thanks for teaching me *for, while, if*

Welcome to Python

### **Welcome to Python**

#### Guido van Rossum (Creator of Python)

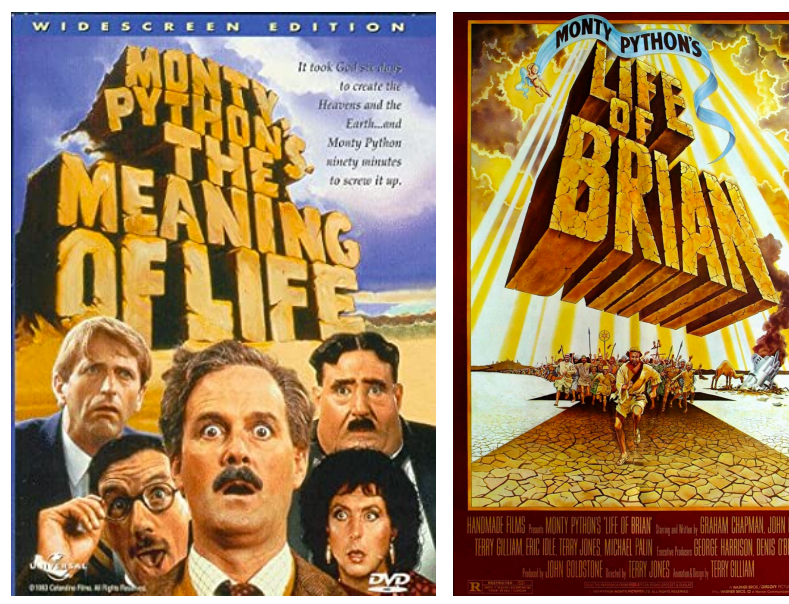

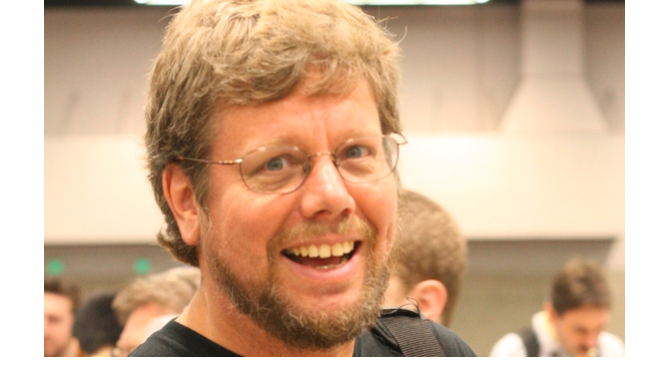

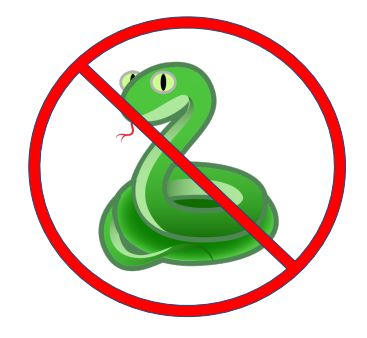

[https://en.wikipedia.org/wiki/Monty\\_Python](https://en.wikipedia.org/wiki/Monty_Python)

# **Using Python**

- **• Python must be installed and configured prior to use** 
	- One of the items installed is the Python interpreter

#### **• Python interpreter can be used in two modes:**

- Interactive mode: enter statements on keyboard
- Script mode: save statements in Python script

# **Interactive Mode in Python**

- **• When you start Python in interactive mode, you will see a prompt** 
	- Indicates the interpreter is waiting for a Python statement to be typed
	- Prompt reappears after previous statement is executed
	- Error message displayed If you incorrectly type a statement
- **• Good way to learn new parts of Python**

### **Interactive Mode in Python**

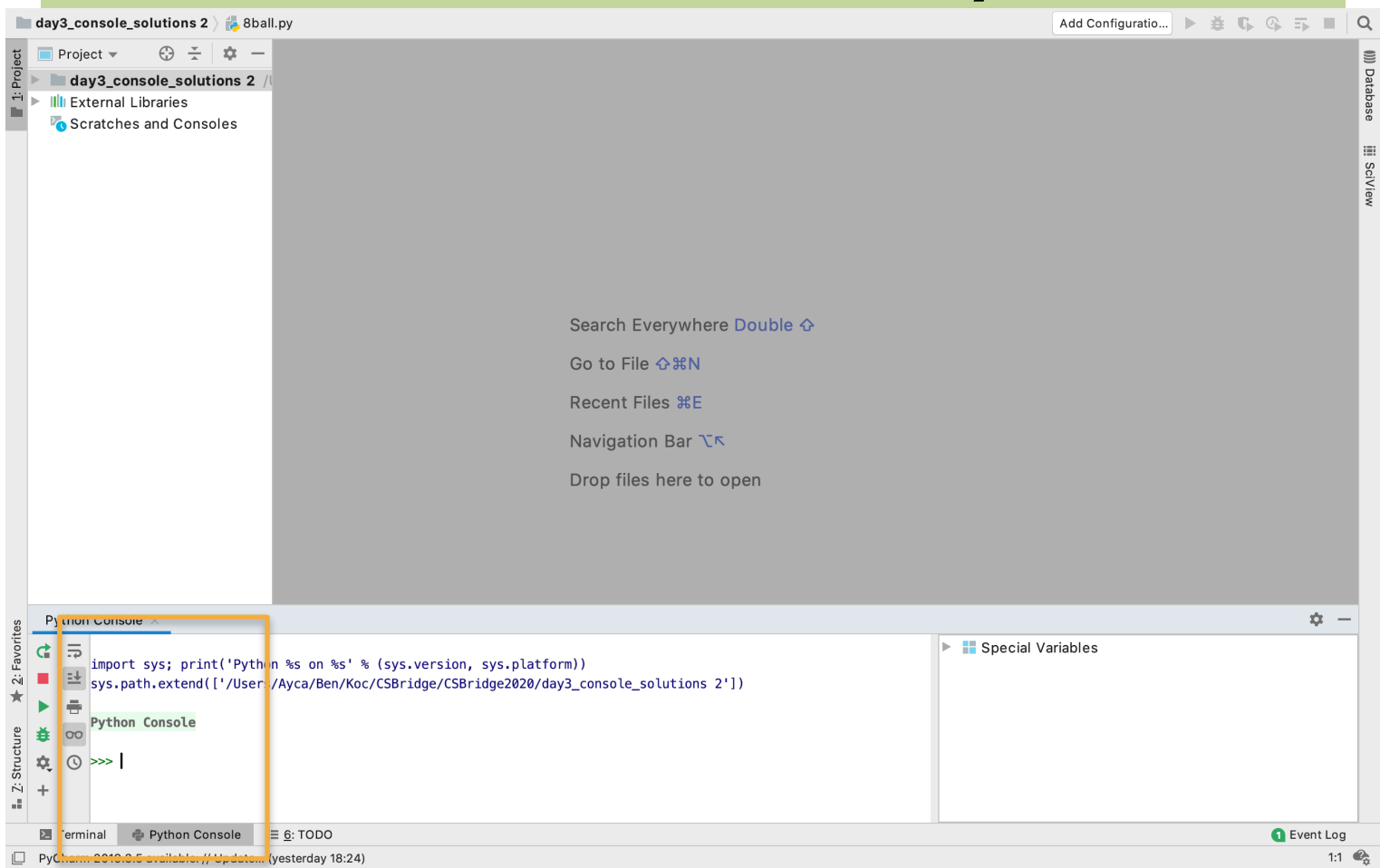

# **Writing and Running in Script Mode**

- **• Statements entered in interactive mode are not saved as a program**
- **• To have a program use script mode** 
	- Save a set of Python statements in a file
	- The filename should have the .py extension
	- To run the file, or script, type python *filename* at the operating system command line

# **Writing and Running in Script Mode**

Lecture4-Python [/Users/Ayca/Ben/Koc/CSBridge/CSBridge2020/Lecture4-Python] - /Users/Ayca/Ben/Koc/CSBridge/CSBridge2020/Day3-Vari... Day3-Variables & helloworld.py  $\bullet$  intro  $\bullet$  $\mathbf{H} \subset \mathbb{C}$ 云  $\Omega$ **A** constants by  $\times$  **A** rolldice by  $\times$  **A** helloworldStarter by  $\times$  $\bigodot$  $\frac{1}{2}$ 1: Project Project  $\blacktriangledown$  $\rightarrow$  helloworld.pv  $\times$ a **EB** SciView anna Day3-Variables /Users/Ayca/Ben/Koc/CSBri File: helloworld.pv  $\overline{2}$ add2numbers.py 3 add2numbersStarter.py  $\overline{4}$ This is our first python program. It is customary to S) **Constants.pv** Database have a programmer's first program write "hello world" 5 constantsStarter.pv 6 (inspired by the first program in Brian Kernighan and **A** helloworld.py  $\overline{7}$ Dennis Ritchie's classic book, 'The C Programming Language.') helloworldStarter.py **DOM:** 8 **Prolidice.pv**  $9$ **A**rolldiceStarter.py 10 def main(): **Ill** External Libraries 11 12 print('hello, world!') Scratches and Consoles 13 14  $\frac{1}{2}$ # This provided line is required at the end of a Python file 15  $\frac{1}{2}$ # to call the main() function. 16  $17$ if name  $==$  ' main ':  $main()$ 18 Terminal: Local  $\times$  $\pm$ Ď. Structure Unable to find any JVMs matching version "1.5".  $\ddot{N}$ The default interactive shell is now zsh. To update your account to use zsh, please run `chsh -s /bin/zsh`. For more details, please visit https://support.apple.com/kb/HT208050. 2: Favorites (base) Aycas-MacBook-Pro:Day3-Variables ayildirim\$ python3 helloworld.py

#### How do computer program typically consists of?

# **Input, Processing and Output**

#### • **Typically, computer performs three-step process**

- Receive input
	- Input: any data that the program receives while it is running
- Perform some process on the input
	- Example: mathematical calculation
- Produce output

How do computers output? Any idea?

### **print function**

print(**"This program adds two numbers."**)

- **print** command prints text to the terminal
- Text printed is between double quotes ("text")
	- Can also be between single quotes ('text')
	- Choice of quotes depends on text you are printing
		- Double quotes when text contains single quotes

**print("no, you didn't")** ➔ **no, you didn't**

• Single quotes when text contains double quotes

**print('say "hi" Karel')** ➔ **say "hi" Karel**

```
"""
File: helloworld.py
-------------------
This is our first python program. It is customary to
have a programmer's first program write "hello world"
(inspired by the first program in Brian Kernighan and
Dennis Ritchie's classic book, 'The C Programming Language.')
"""
def main():
    print("hello, world!")
# This provided line is required at the end of a Python
# file to call the main() function.
if name == ' main ':main() # little bit different than in Karel
```
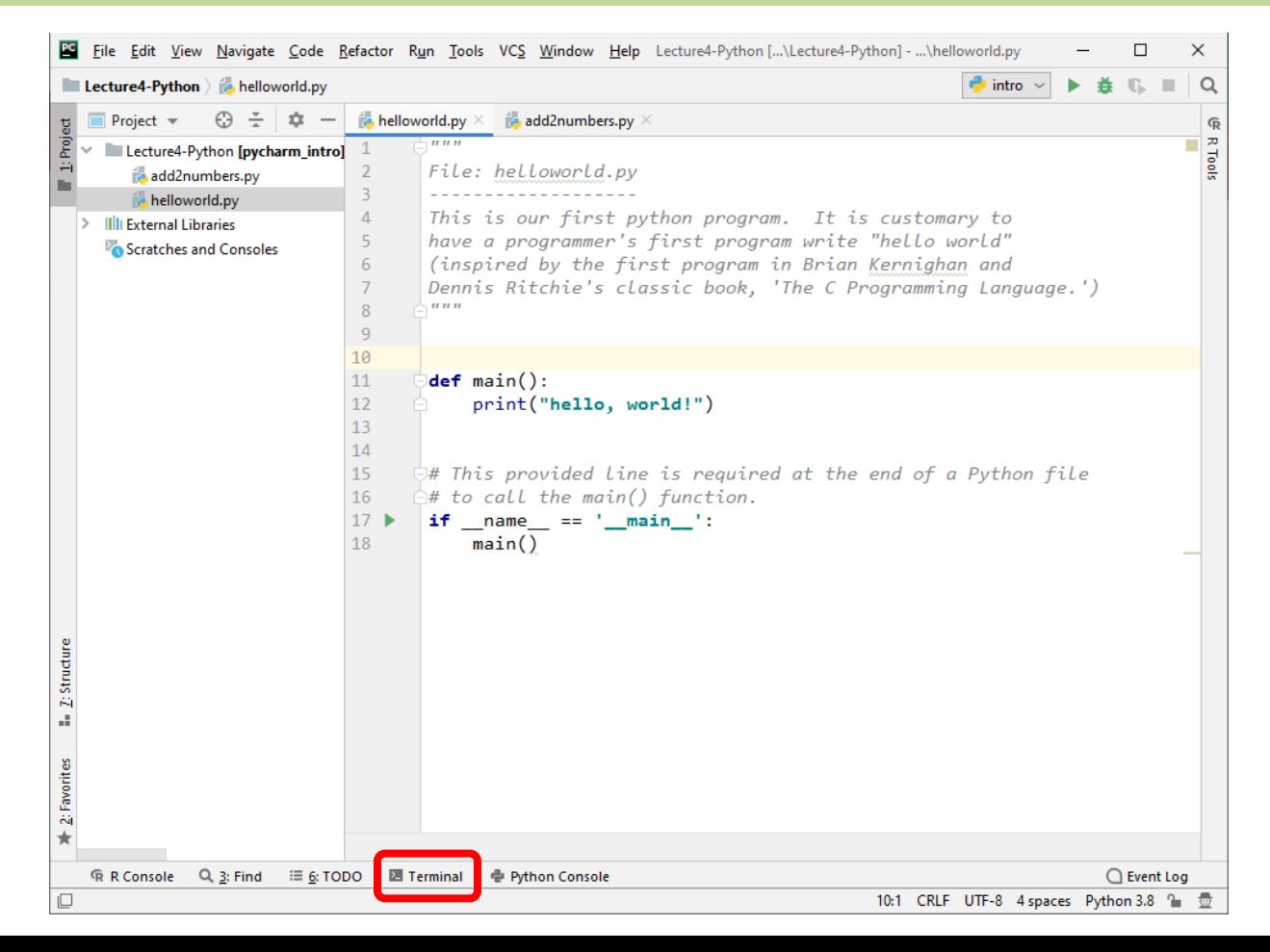

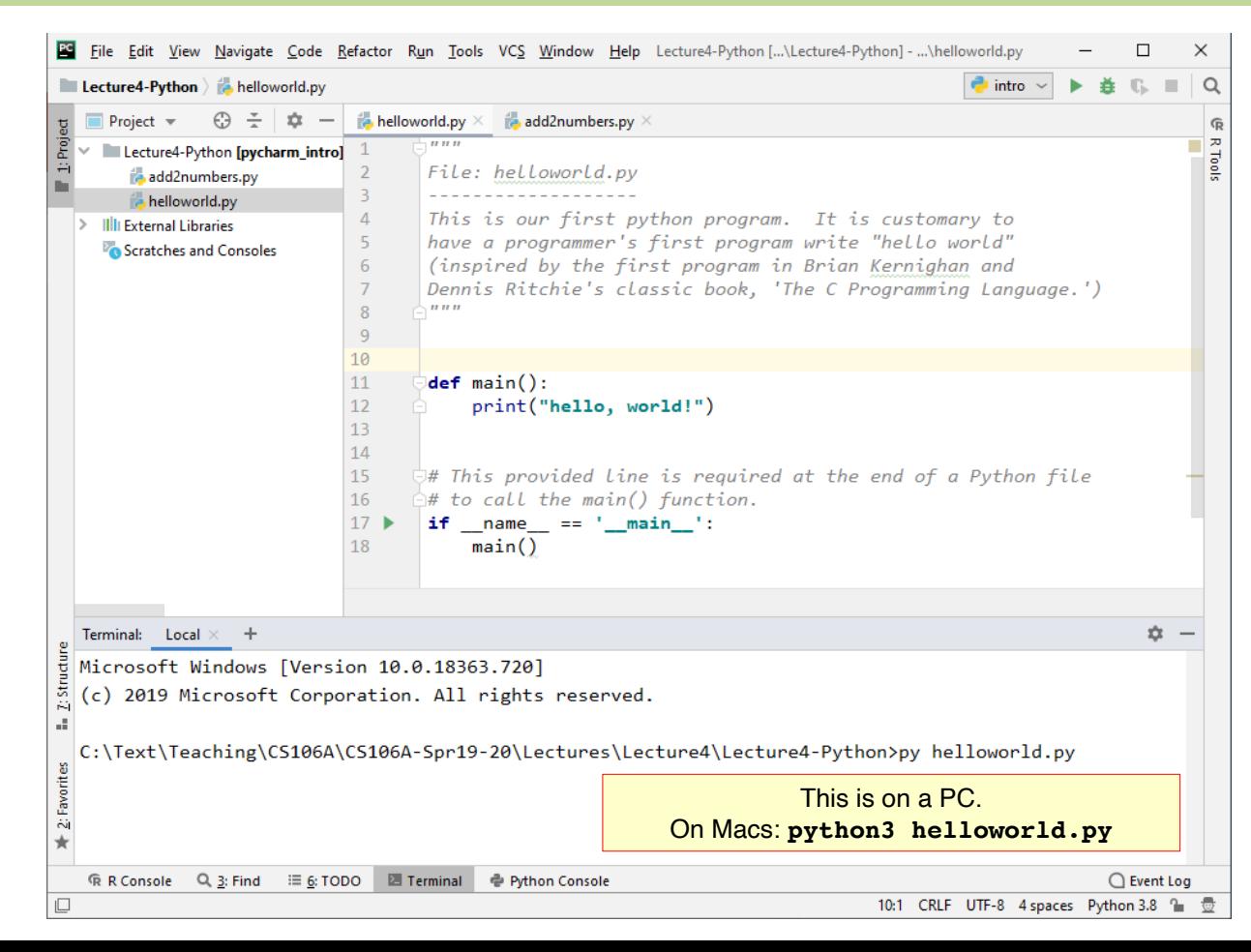

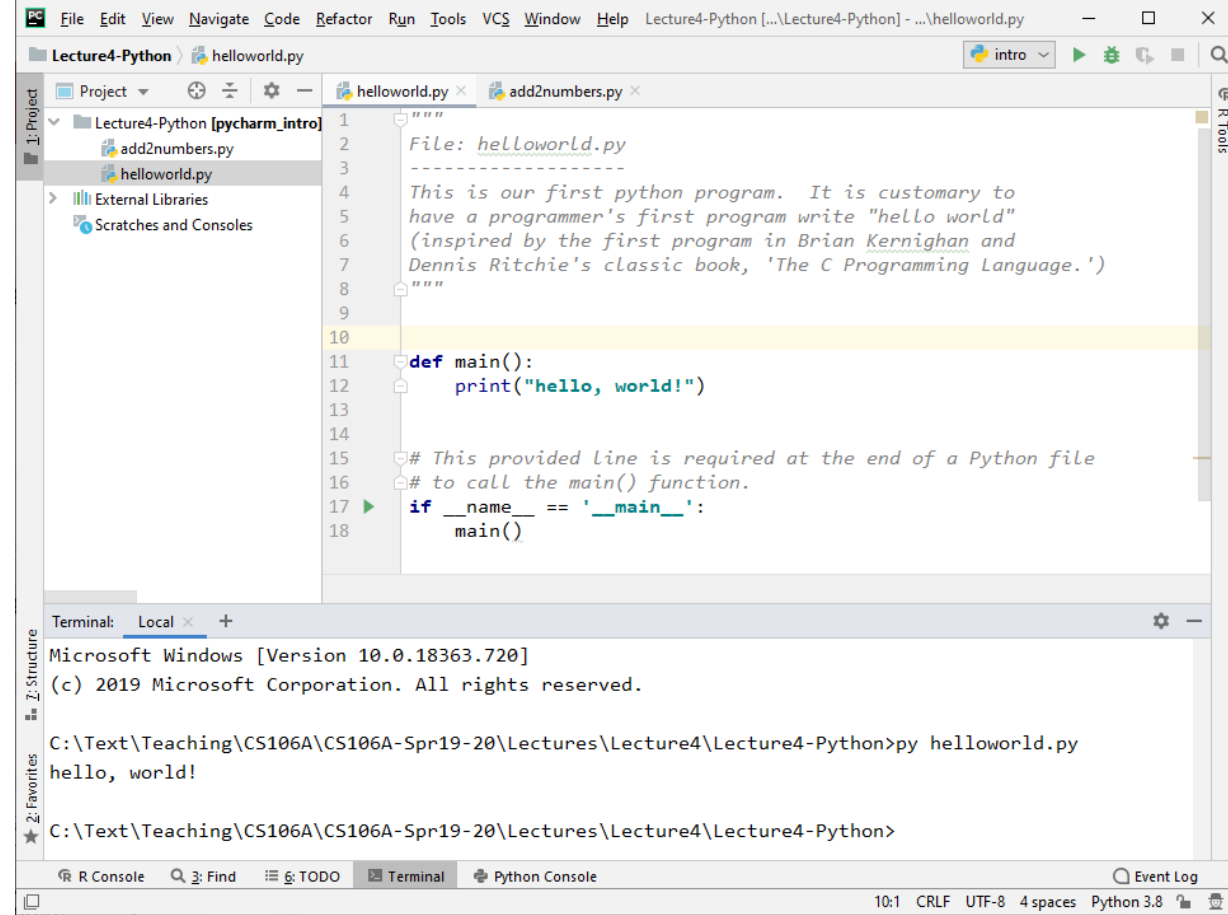

# How do computers get input (data)?

#### How do computers store information (data)?

#### Your computer has memory!

● Information is stored in your computer's memory (RAM)

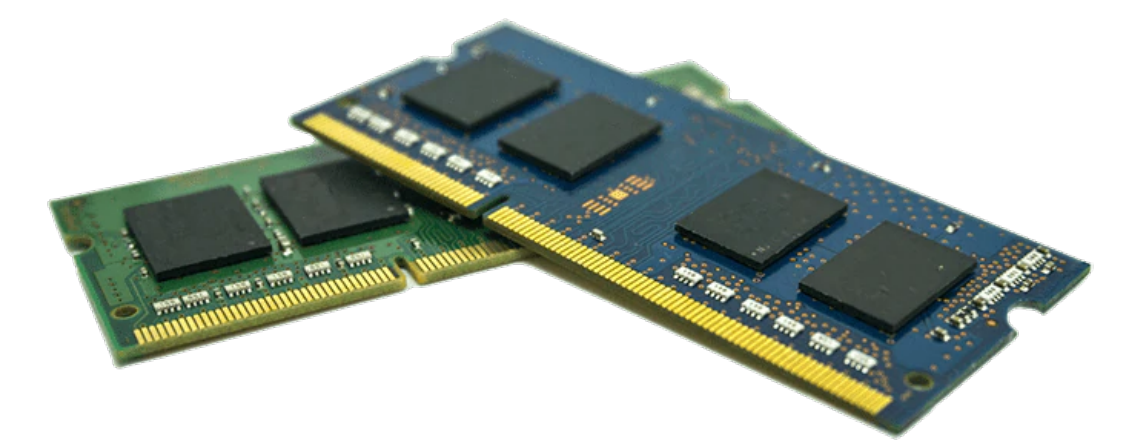

#### How do computers store information (data) in code?

#### How do computers store information (data) in code?

Variables!

### **Variable**

# **Definition**

#### **variable**

A way for code to store information by associating a value with a name

# **Variable**

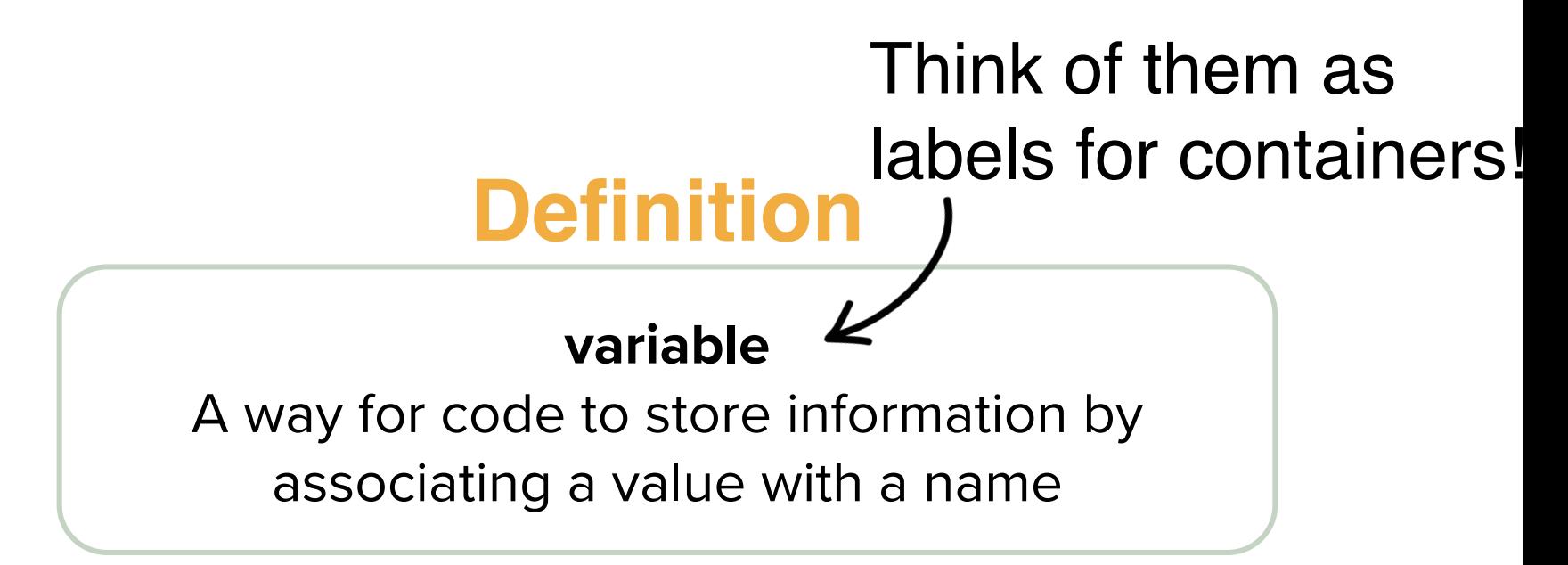

- When you store information in Python, it becomes a Python **object**
	- Objects come in different sizes and types (more on types later)

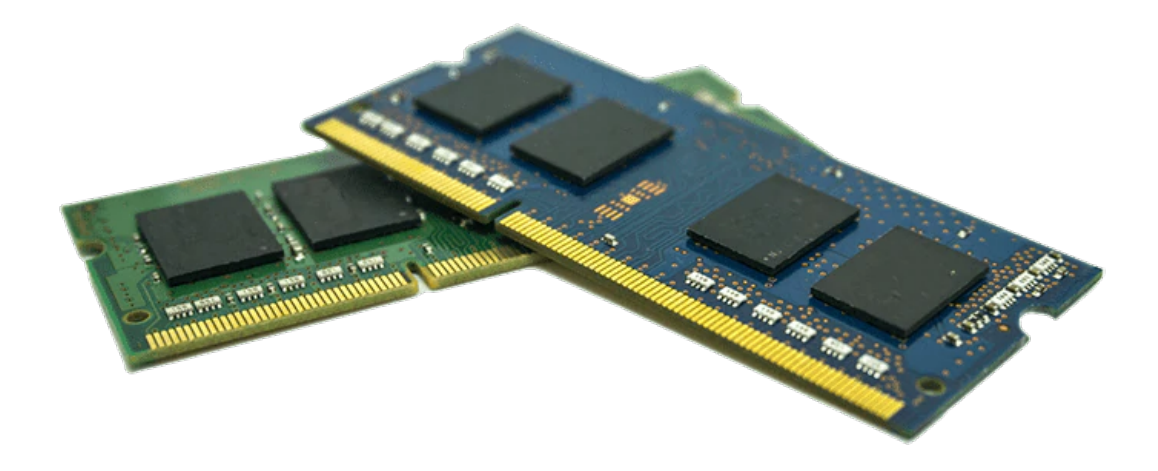

- When you store information in Python, it becomes a Python **object** 
	- Objects come in different sizes and types (more on types later)

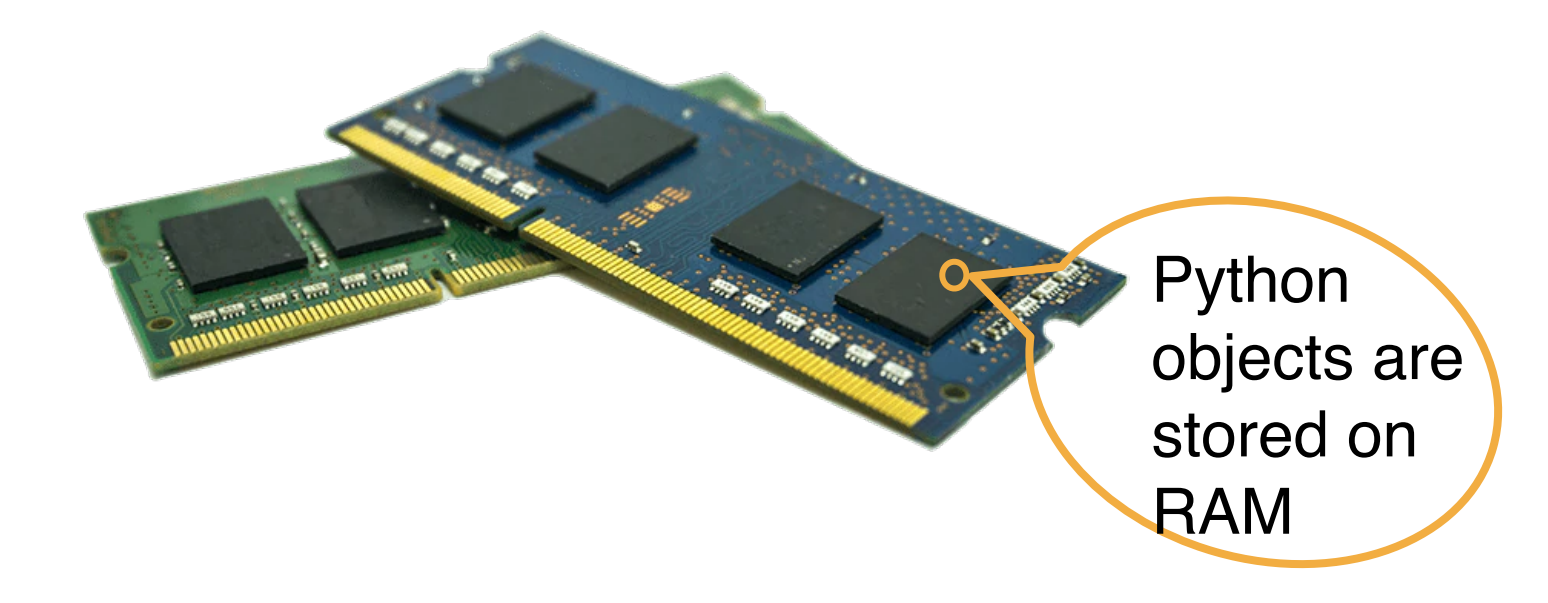

- When you store information in Python, it becomes a Python **object** ○ Objects come in different sizes and types (more on types later)
- You can think about a Python object as a suitcase stored in your computer's memory, taking up different amounts of RAM depending on what you're storing.

● You can think about a Python object as a suitcase stored in your computer's memory.

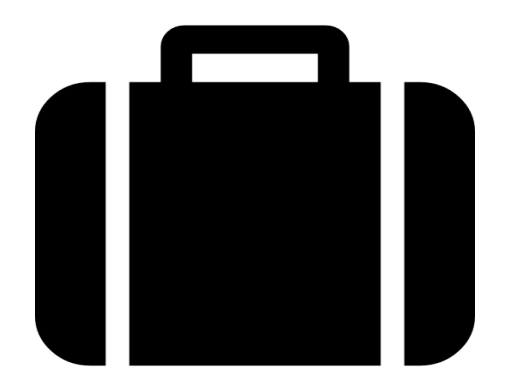

● A variable is a luggage tag for your suitcase that gives it a name!

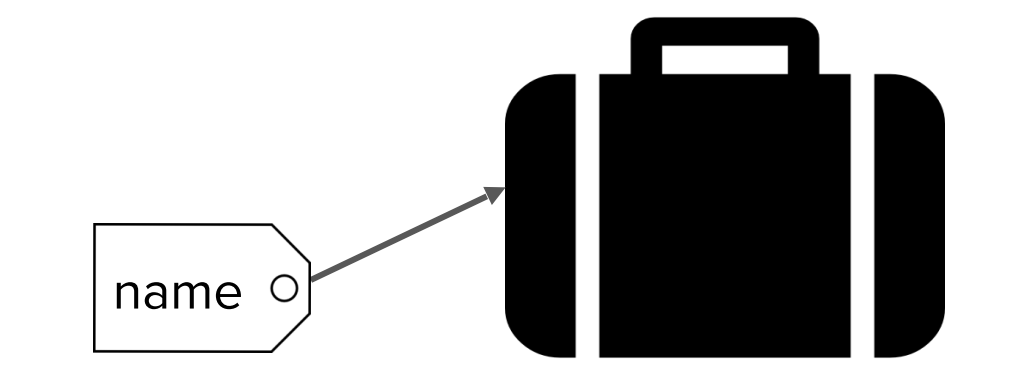

# **Variable**

- **Variable: name that represents a value stored in the computer memory**
	- Used to access and manipulate data stored in memory
	- A variable references the value it represents
- **Assignment statement: used to create a variable and make it reference data**
	- General format is variable  $=$  expression
		- Example:  $age = 29$
		- Assignment operator: the equal sign (=)

# **Variable**

- **In assignment statement, variable receiving value must be on left side**
- **You can only use a variable if a value is assigned to it** 
	- my\_age =  $18$

# **Variable Naming Rules**

- **Rules for naming variables in Python:** 
	- Variable name cannot be a Python key word
	- Variable name cannot contain spaces
	- First character must be a letter or an underscore
	- After first character may use letters, digits, or underscores
	- Variable names are case sensitive
- **Variable name should reflect its use** 
	- $x = 10$  versus my grade = 10

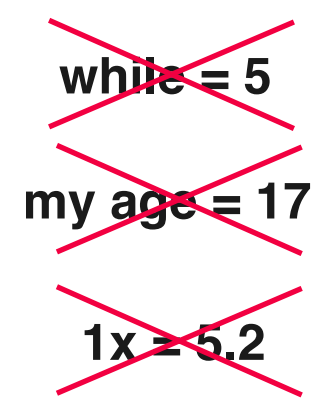

# **A Variable Example**

#### An example

Suppose you're writing a program that keeps track of the flowers in your

garden:

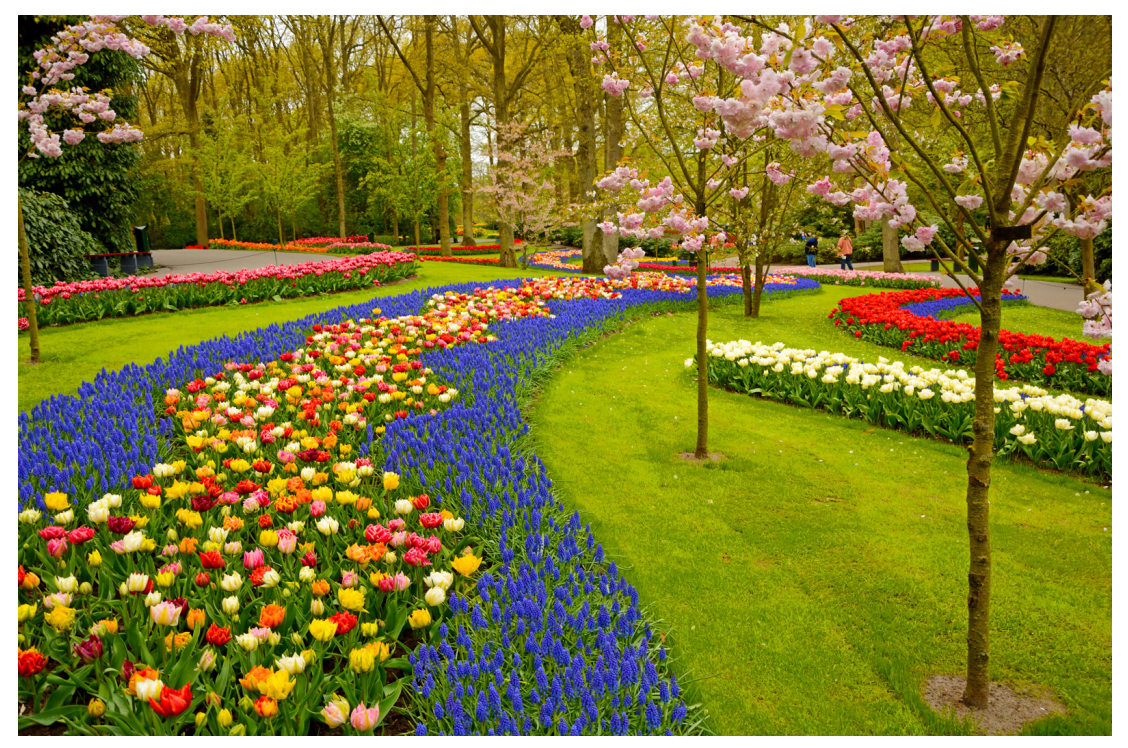

### **A Variable Example**

Suppose you're writing a program that keeps track of the flowers in your garden:

num\_flowers = 5
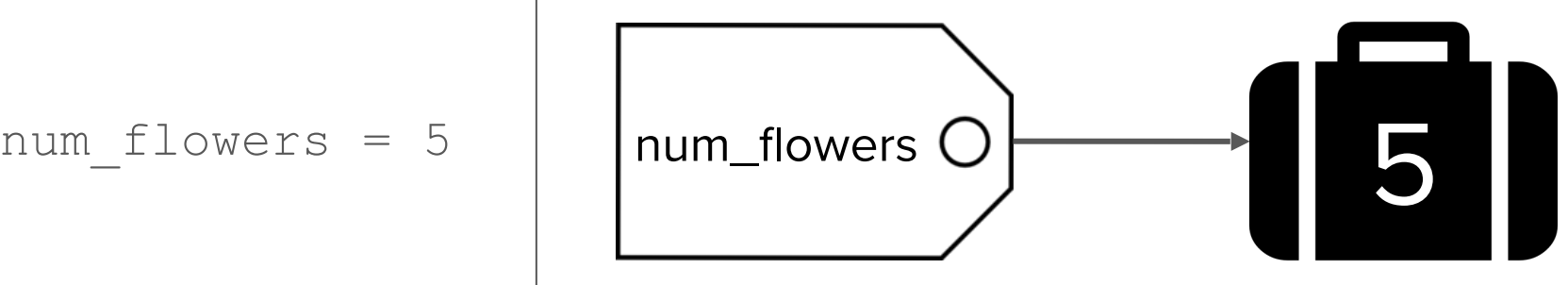

Suppose you're writing a program that keeps track of the flowers in your garden:

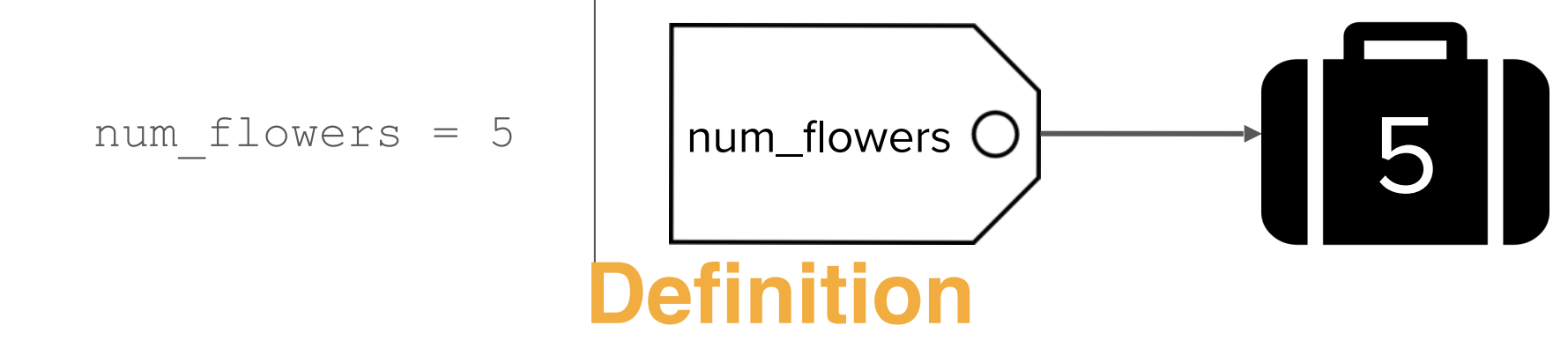

#### **variable assignment**

The process of associating a name with a value (use the  $=$ )

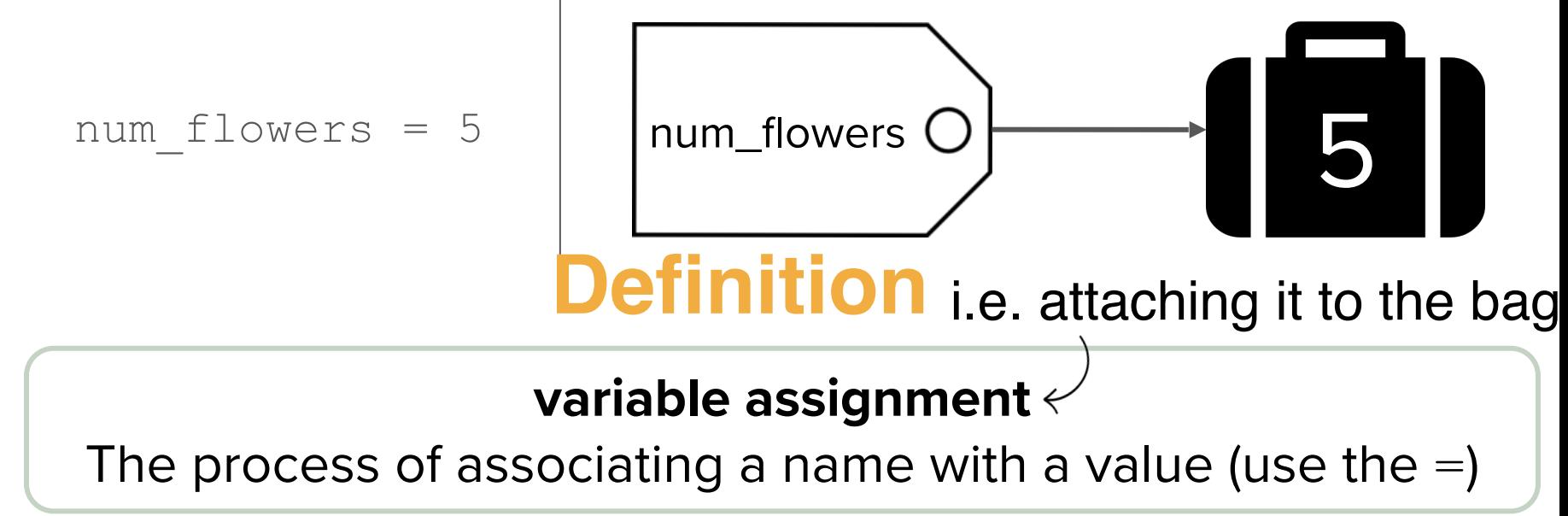

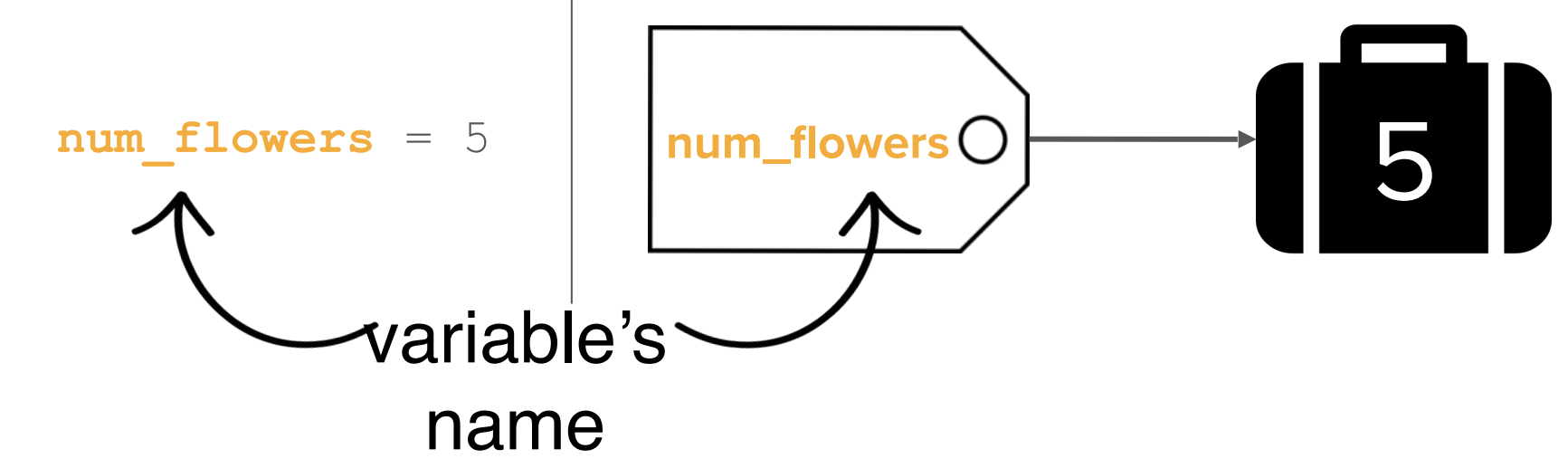

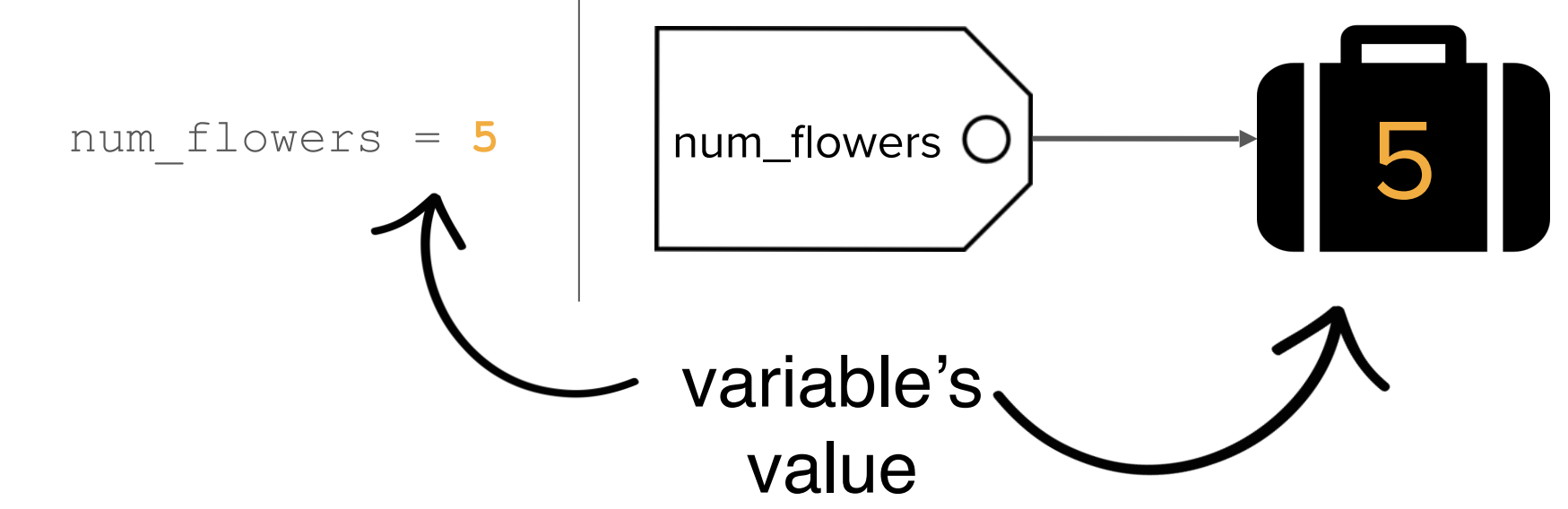

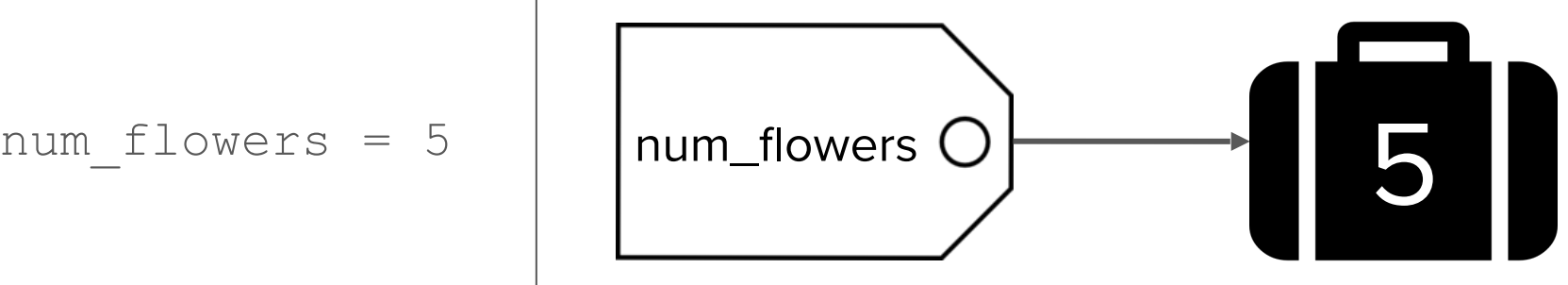

Suppose you're writing a program that keeps track of the flowers in your garden:

num flowers  $= 5$ num  $picked = 2$ 

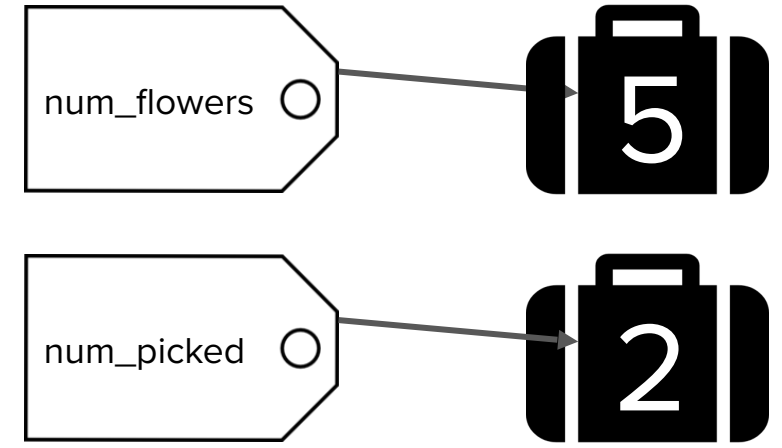

Suppose you're writing a program that keeps track of the flowers in your garden:

num flowers  $= 5$  num\_picked = 2 num\_flowers = num\_flowers – num\_picked

Suppose you're writing a program that keeps track of the flowers in your garden:

num flowers  $= 5$  num\_picked = 2 num\_flowers = num\_flowers – num\_picked

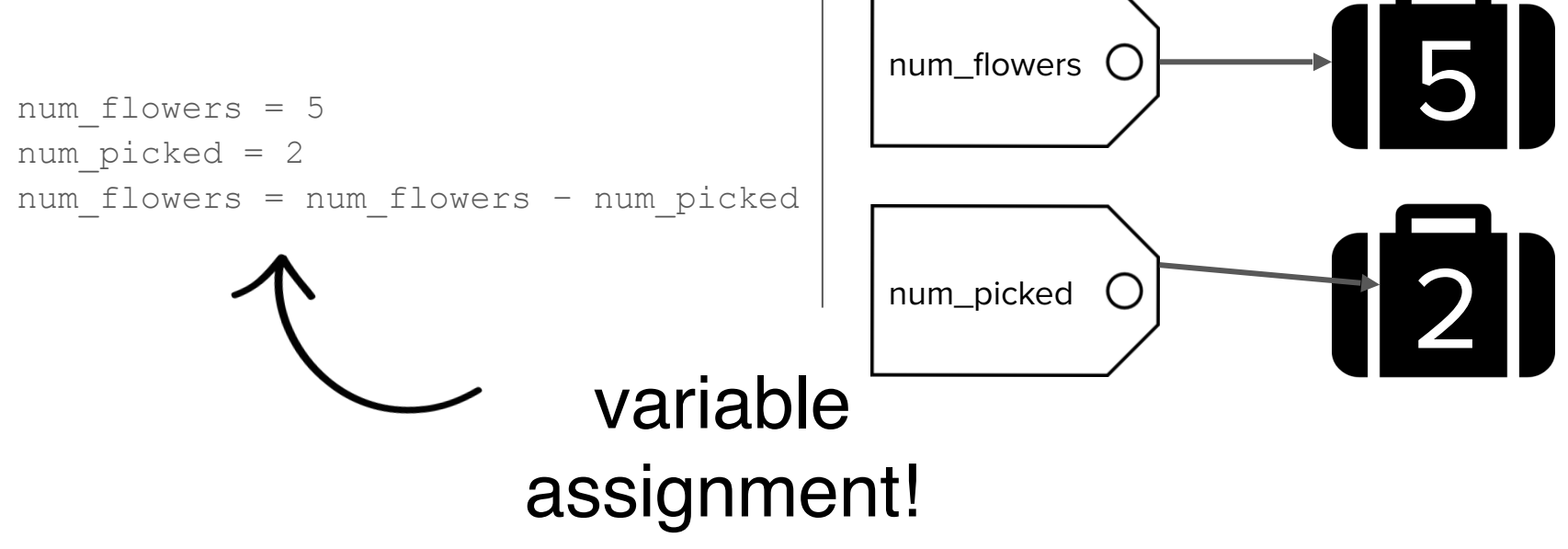

Suppose you're writing a program that keeps track of the flowers in your garden:

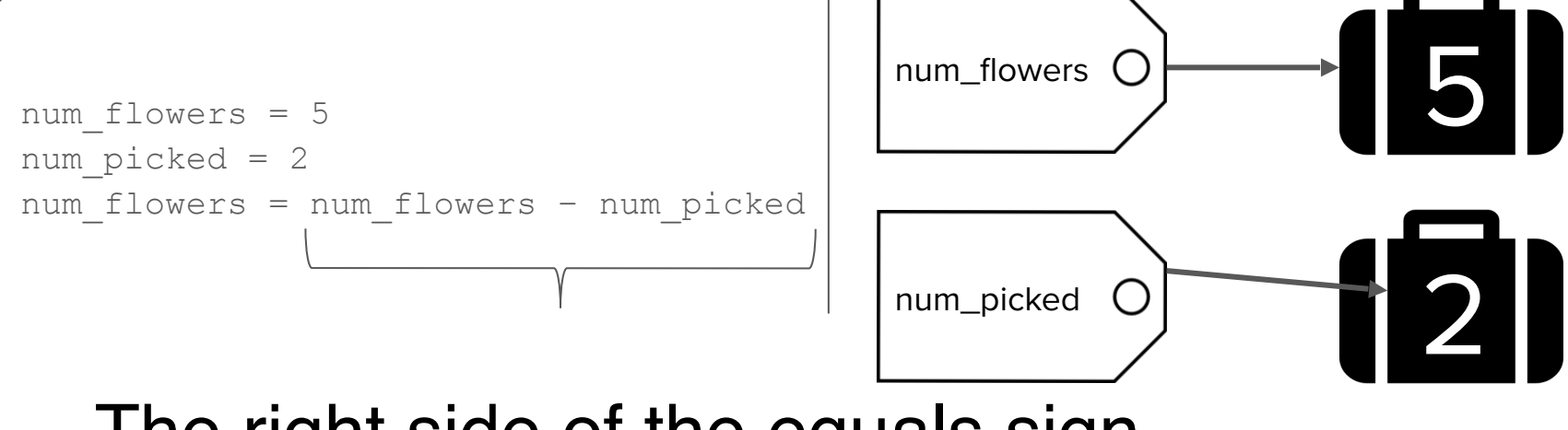

The right side of the equals sign **always** gets evaluated first.

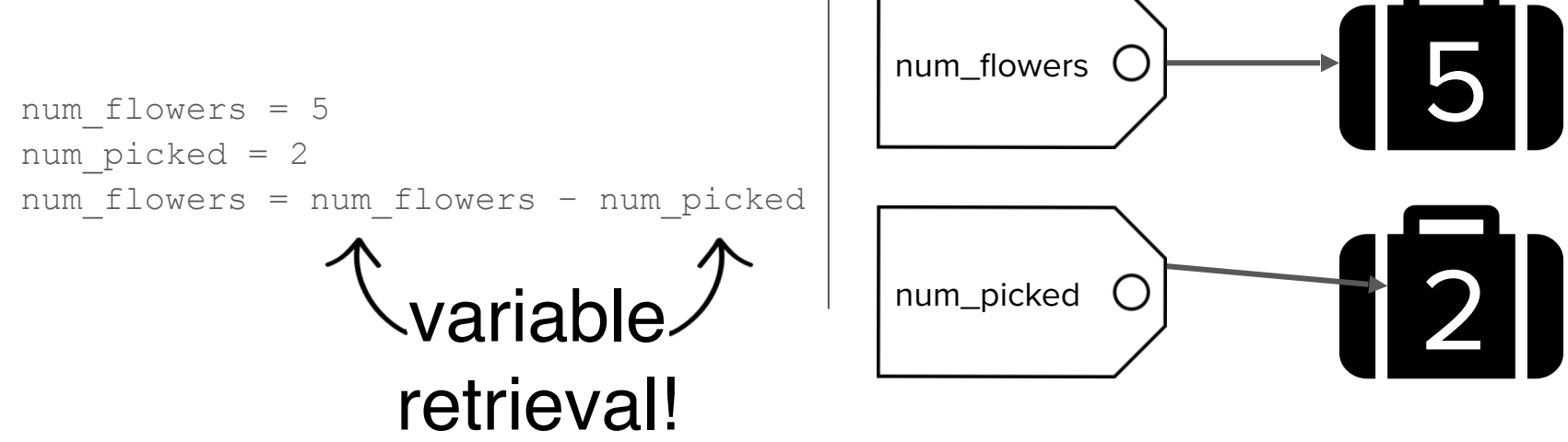

Suppose you're writing a program that keeps track of the flowers in your garden:

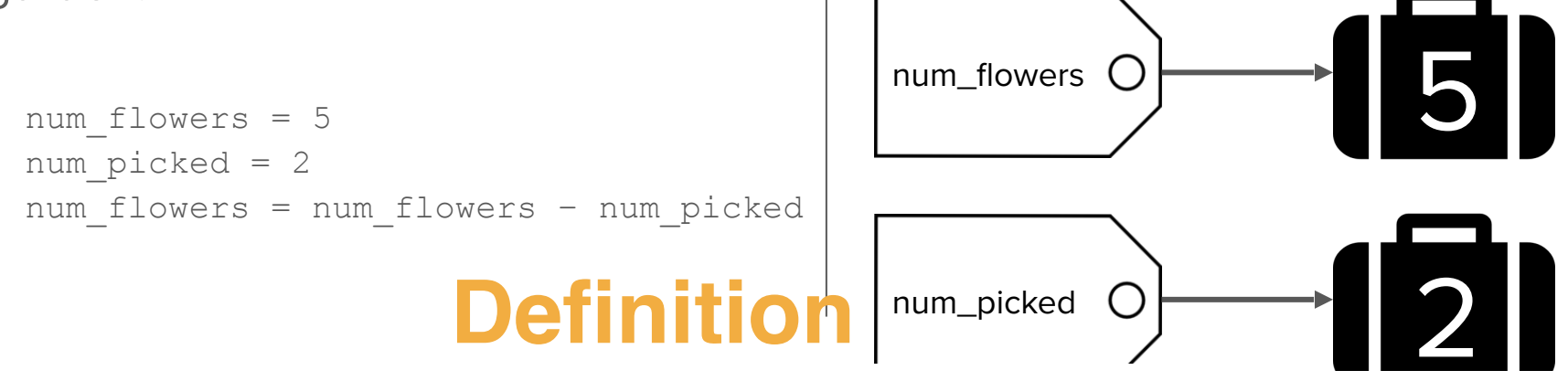

#### **variable retrieval**

The process of getting the value associated with a name

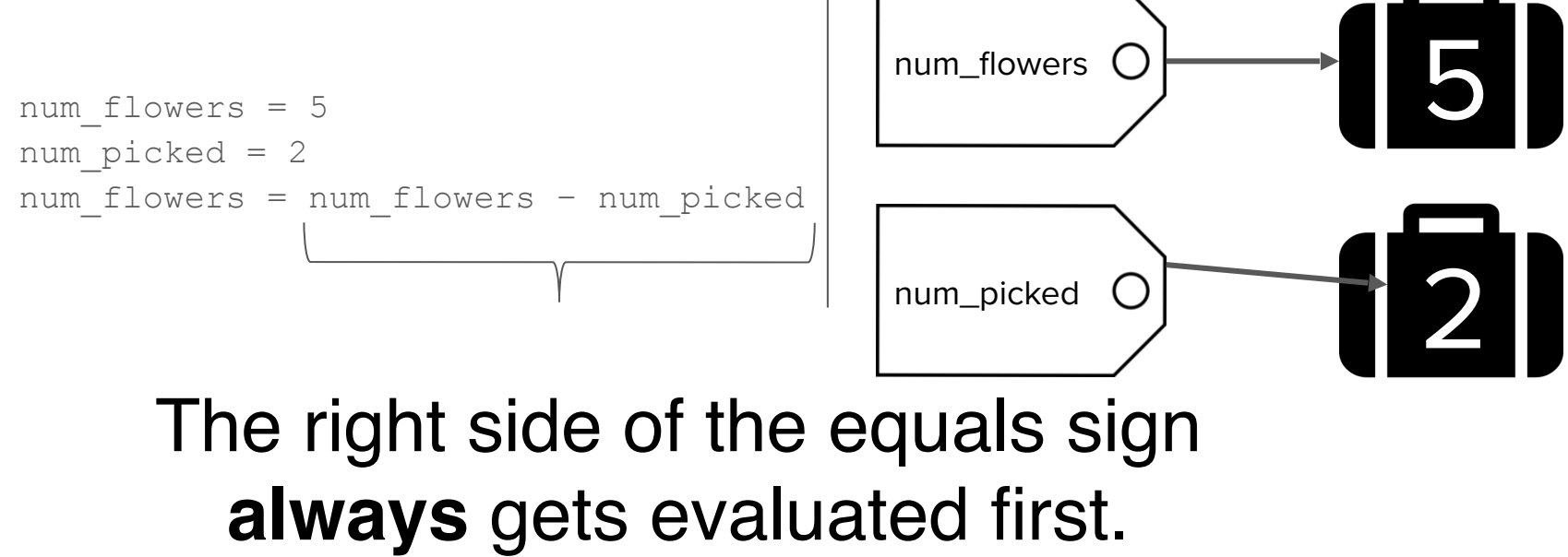

Suppose you're writing a program that keeps track of the flowers in your garden:

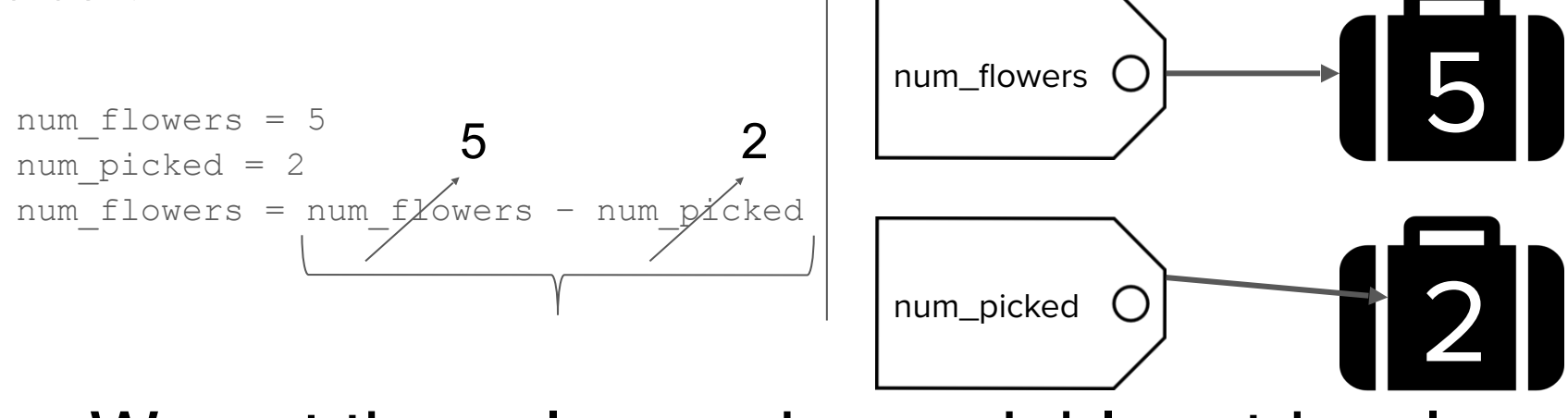

We get the values using variable retrieval (i.e. checking what suitcase is attached).

Suppose you're writing a program that keeps track of the flowers in your garden:

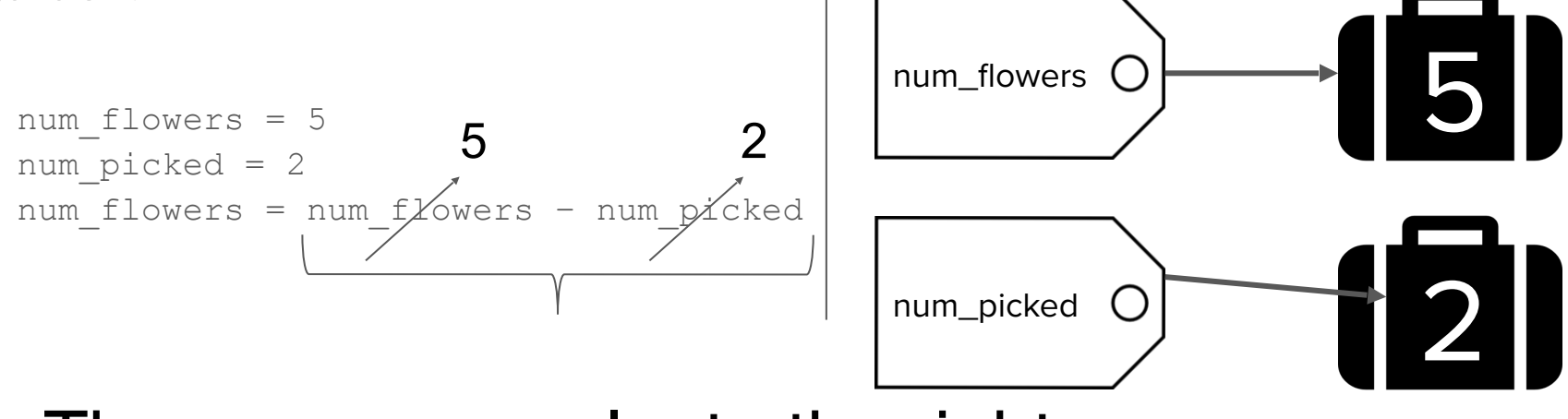

Then we can evaluate the right hand side of the assignment.

Suppose you're writing a program that keeps track of the flowers in your garden:

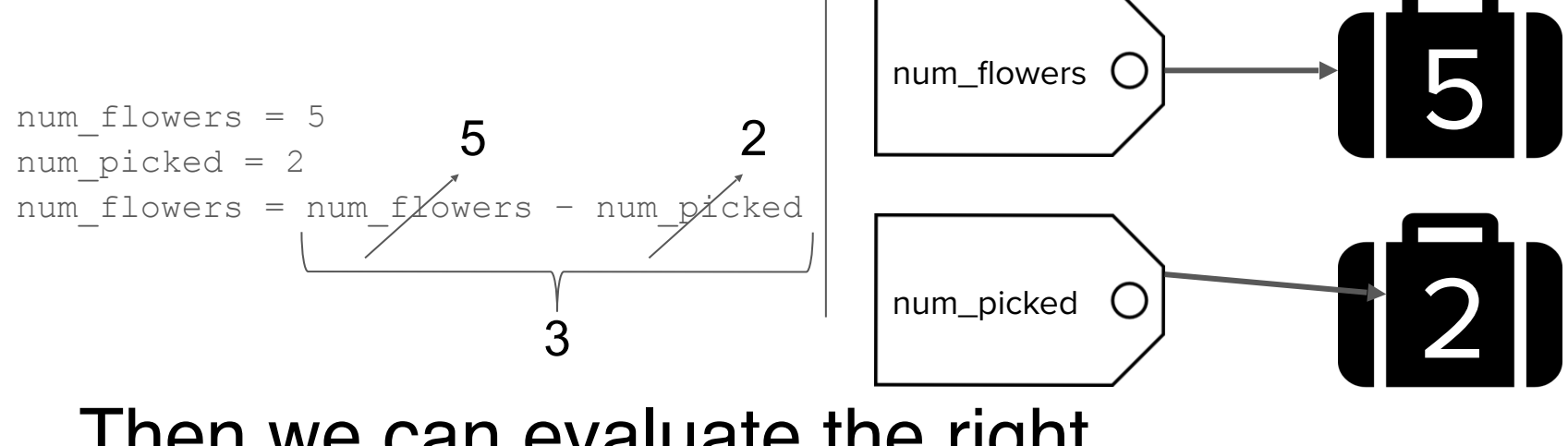

Then we can evaluate the right hand side of the assignment.

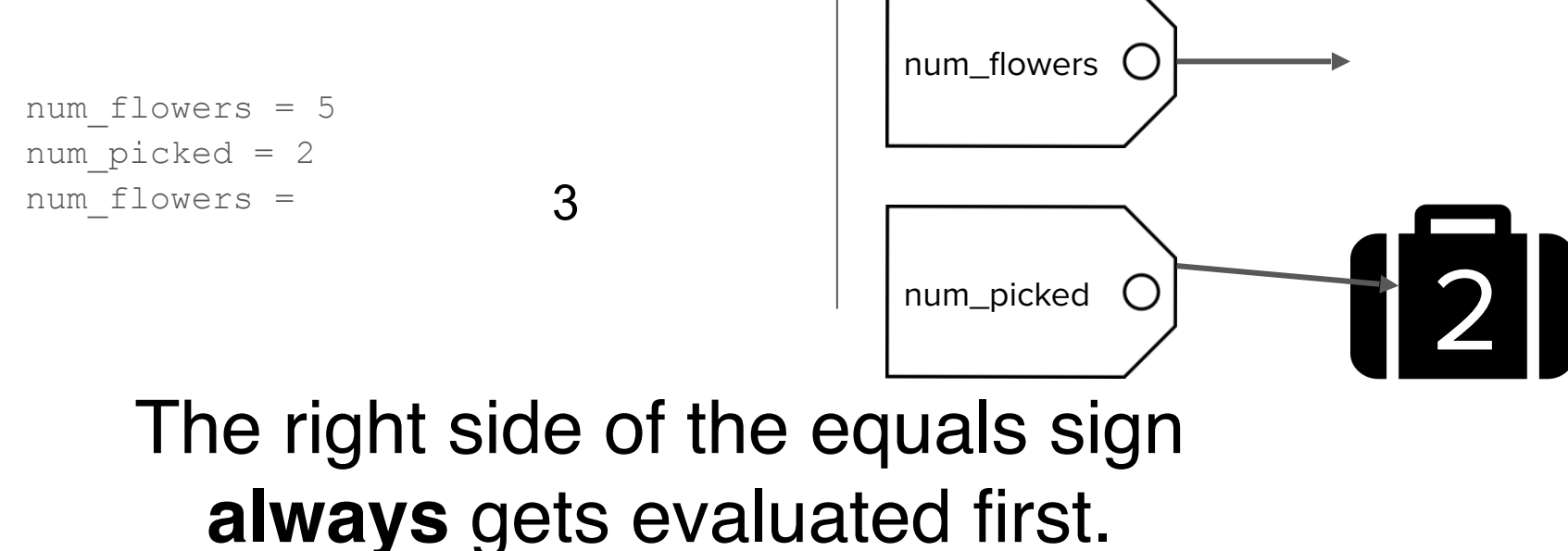

Suppose you're writing a program that keeps track of the flowers in your garden:

num flowers  $= 5$ num  $picked = 2$ num flowers =

3

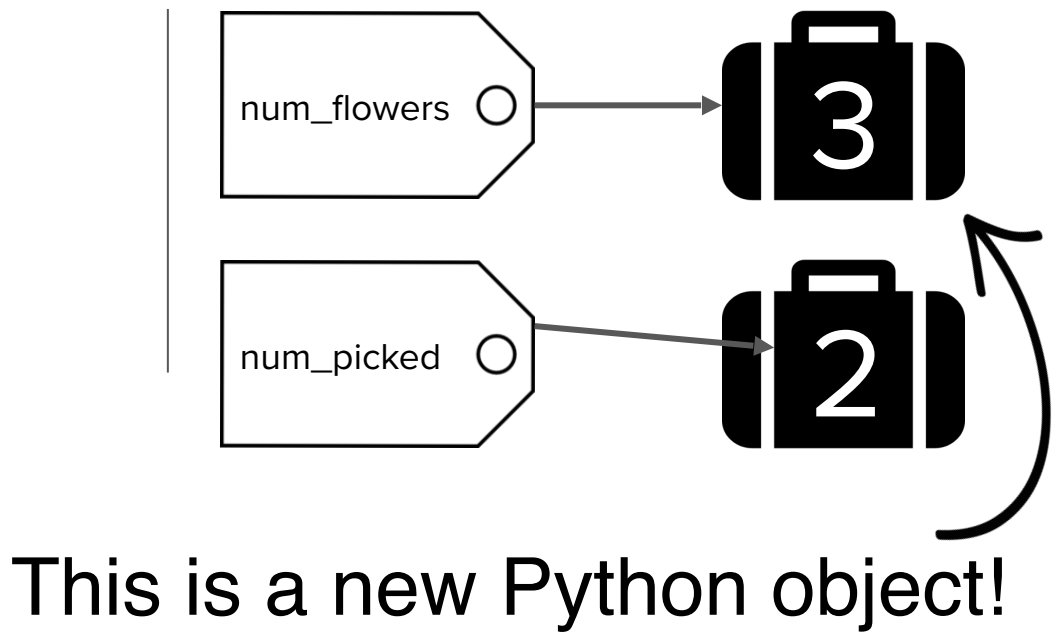

Suppose you're writing a program that keeps track of the flowers in your garden:

3

num flowers  $= 5$ num  $picked = 2$ num flowers =

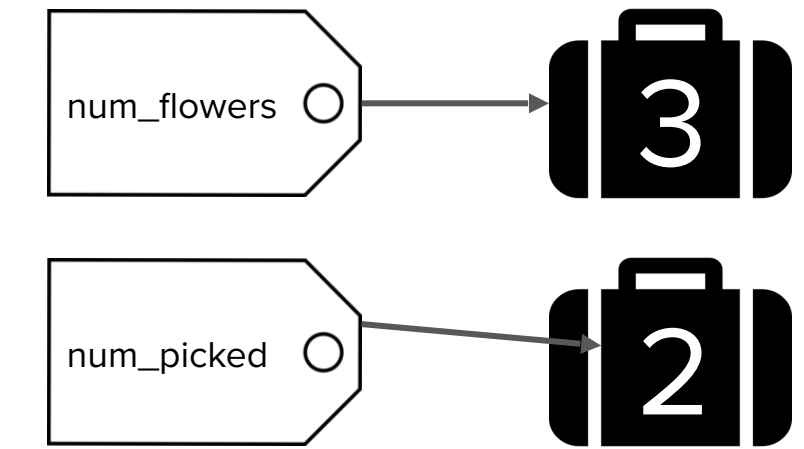

Python handles all the baggage for you when you use variables.

# How do computer get user input?

## **input function**

```
 num1 = input("Enter first number: ")
```
- **input** command gets text input from the user
- Prints text specified in double/single quotes
	- Then waits for user input
	- Here, user input from **input** is put in a **variable** (**num1**)
	- The user input is considered text, even if user entered a number
- We'll talk more about **input** function later

Data Types

- When you store information in Python, it becomes a Python **object**
	- **Objects come in different sizes and types**
- You can think about a Python object as a suitcase stored in your computer's memory.
- A variable is a luggage tag for your suitcase that gives it a name!

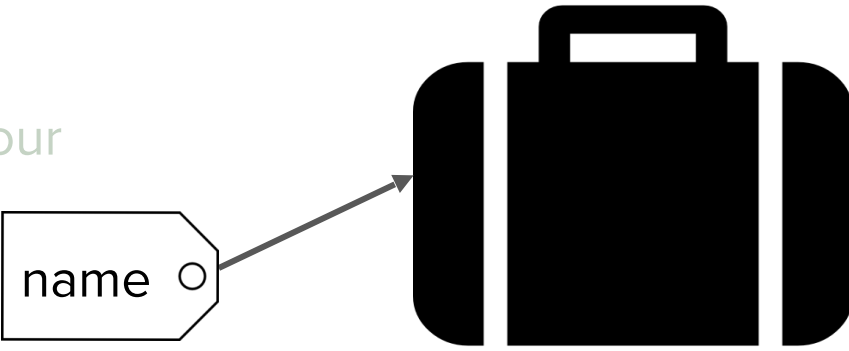

- When you store information in Python, it becomes a Python **object**
	- **Objects come in different sizes and types**

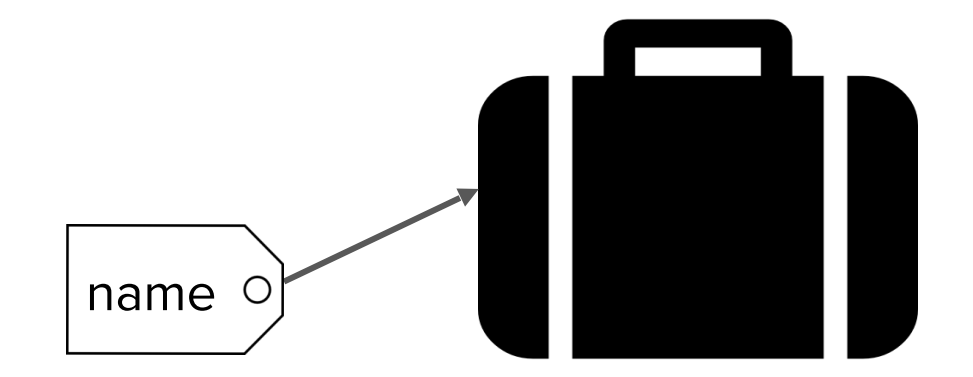

- When you store information in Python, it becomes a Python **object**
	- **Objects come in different sizes and types**

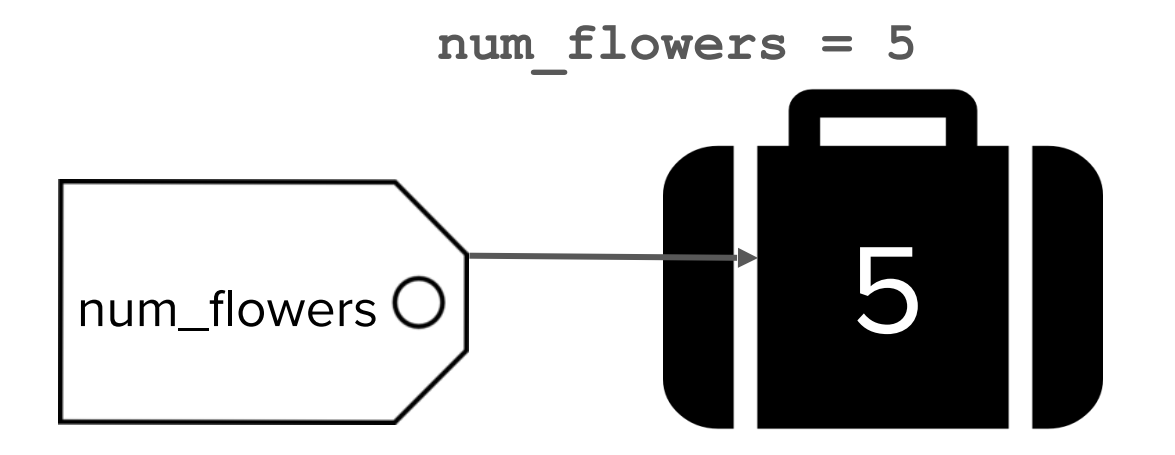

- When you store information in Python, it becomes a Python **object**
	- **Objects come in different sizes and types**

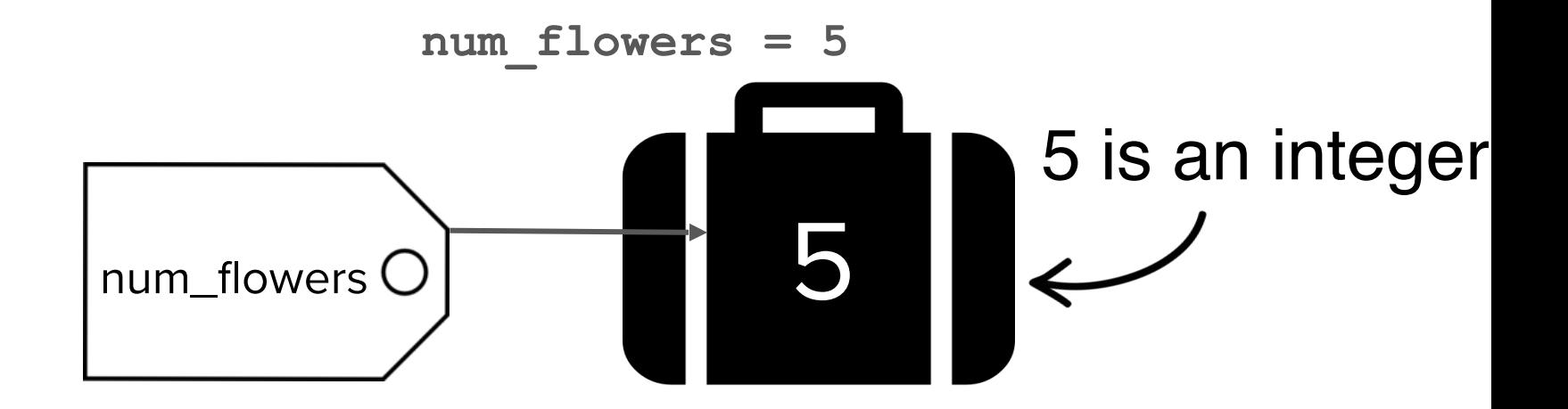

- When you store information in Python, it becomes a Python **object**
	- **Objects come in different sizes and types**

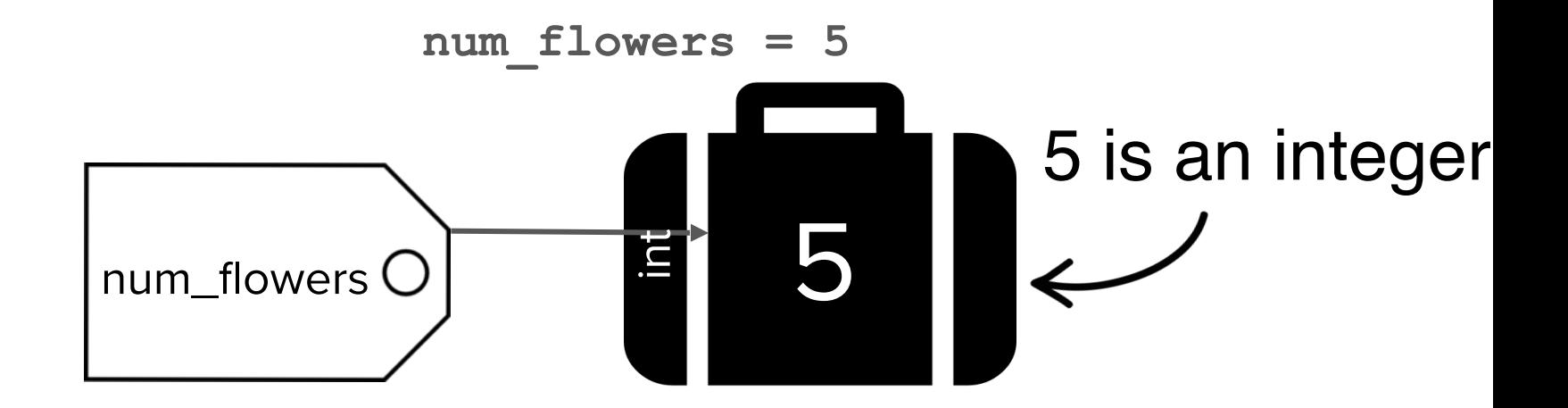

- When you store information in Python, it becomes a Python **object**
	- **Objects come in different sizes and types**

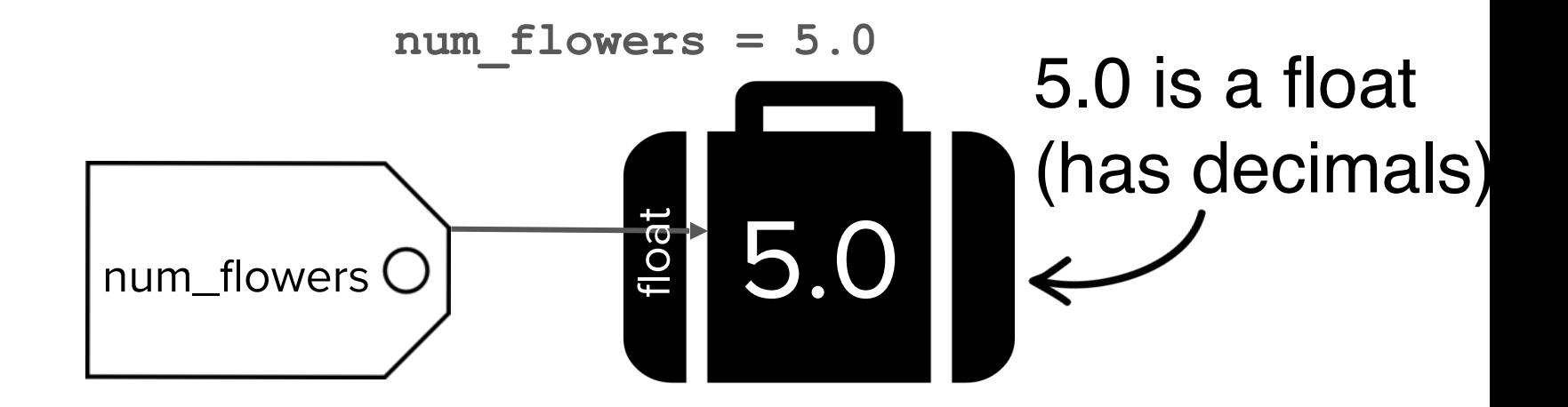

All Python objects have a type!

- Python automatically figures out the type based on the value
	- Variables are "**dynamically-typed**": you don't specify the type of the Python object they point to

All Python objects have a type!

○ Integers - numbers with no decimals

**num\_flowers = 5** 

○ Floats - numbers with decimals

**fraction = 0.2** 

○ Booleans - true or false

```
is_raining_today = True
```
○ Strings - collection of characters

**myName = 'Baris'**

#### Suppose you're programming for a doctor's office...

What **type** would you use to store each of the following?

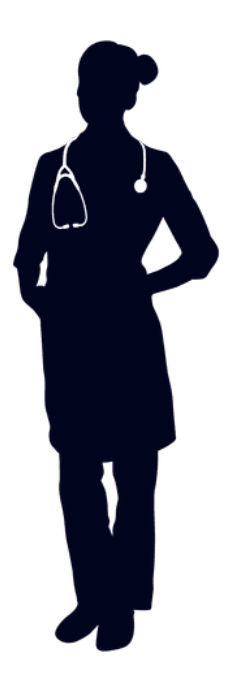

#### Think/Share

Suppose you're programming for a doctor's office...

- The patient's weight
- The number of whole days since the patient's last visit
- The patient's temperature
- If the patient has had their flu shot
- The patient's number of children

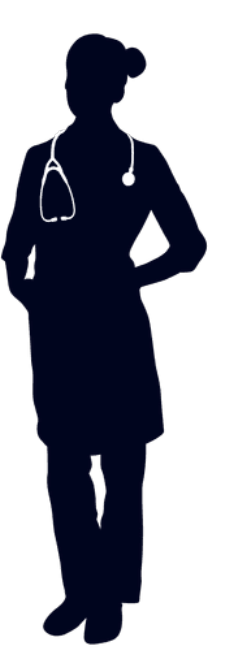

Suppose you're programming for a doctor's office...

- The patient's weight → **float**
- The number of whole days since the patient's last visit
- The patient's temperature
- If the patient has had their flu shot
- The patient's number of children

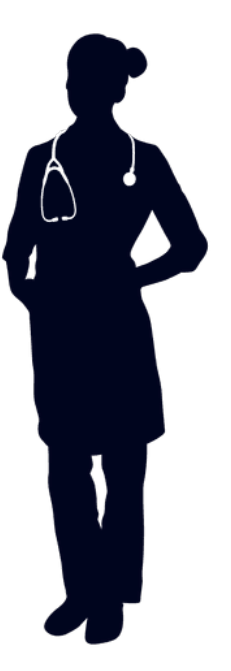

Suppose you're programming for a doctor's office...

- The patient's weight → **float**
- The number of days since the patient's last visit → **integer**
- The patient's temperature
- If the patient has had their flu shot
- The patient's number of children

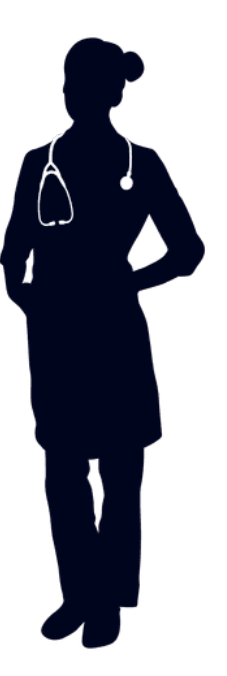

Suppose you're programming for a doctor's office...

- The patient's weight → **float**
- The number of whole days since the patient's last visit → **integer**
- The patient's temperature → **float**
- If the patient has had their flu shot
- The patient's number of children

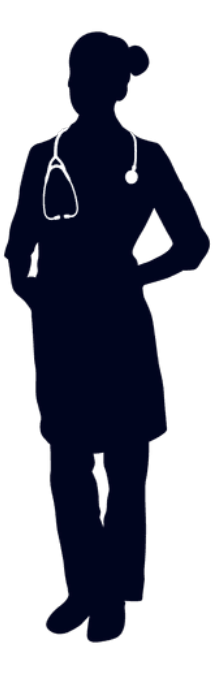
## **Types**

Suppose you're programming for a doctor's office...

What **type** would you use to store each of the following?

- The patient's weight → **float**
- The number of whole days since the patient's last visit → **integer**
- The patient's temperature → **float**
- If the patient has had their flu shot  $\rightarrow$  **boolean**
- The patient's number of children

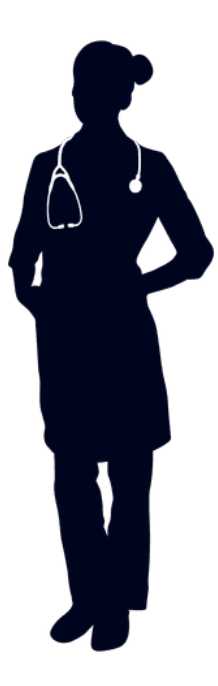

## **Types**

Suppose you're programming for a doctor's office...

What **type** would you use to store each of the following?

- The patient's weight → **float**
- The number of whole days since the patient's last visit → **integer**
- The patient's temperature → **float**
- If the patient has had their flu shot  $\rightarrow$  **boolean**
- The patient's number of children → **integer**

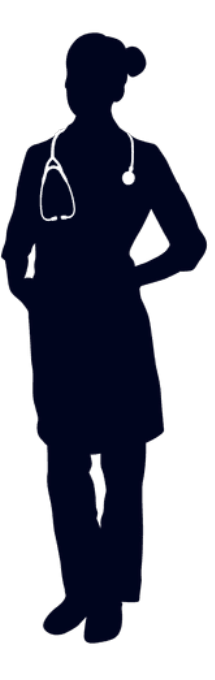

## **Explicit Type Conversion**

 $num1 = 5$  $num2 = 2$  $num3 = 1.9$ 

• Use **float(***value***)** to create new real-valued number **float(num1)** => **5.0 (float)**

– Note that **num1** is not changed. We created a new value.

**num1 + float(num2)** => **7.0 (float) num1 + num2** => **7 (int)**

• Use **int(***value***)** to create a new integer-valued number (truncating anything after decimal)

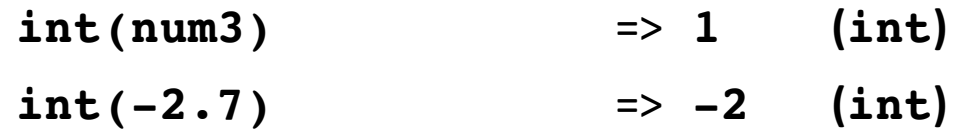

### **Explicit Type Conversion**

 $num1 = 5$  $num2 = 2$  $num3 = 1.9$ 

• Use **str(***value***)** to create new text out number

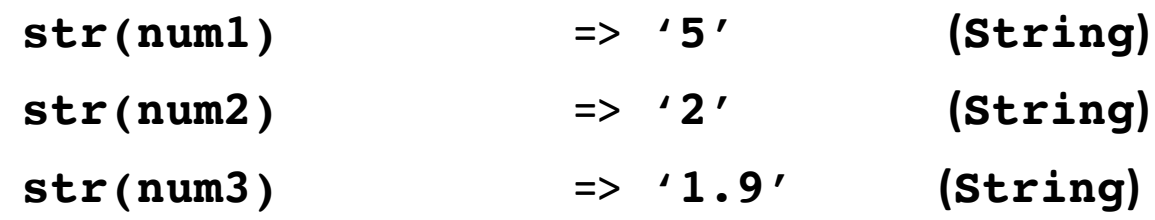

# Ready for another example?

#### **Another Program**

```
def main():
     print("This program adds two numbers.")
```
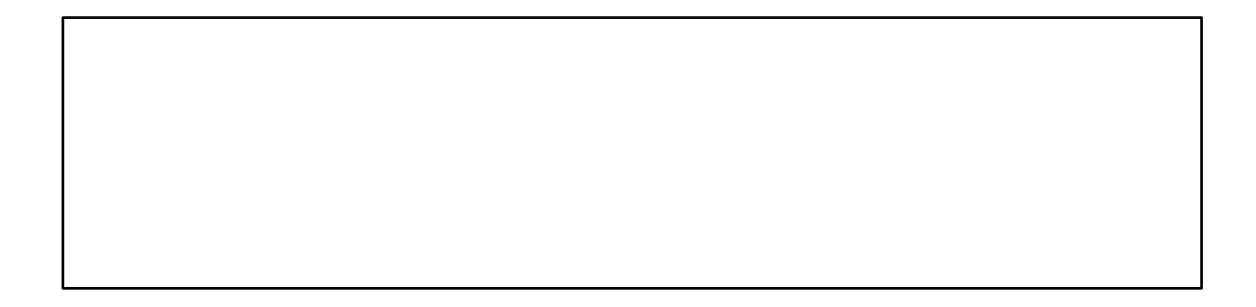

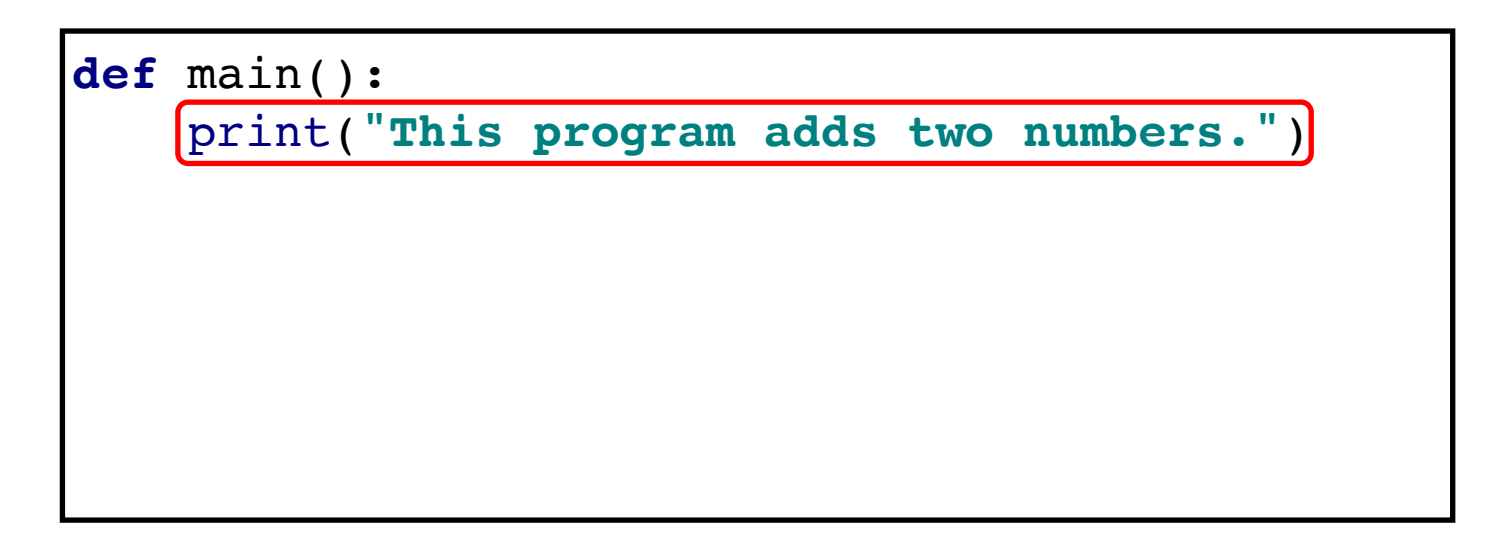

**This program adds two numbers.**

• **print** command is displaying a **string**

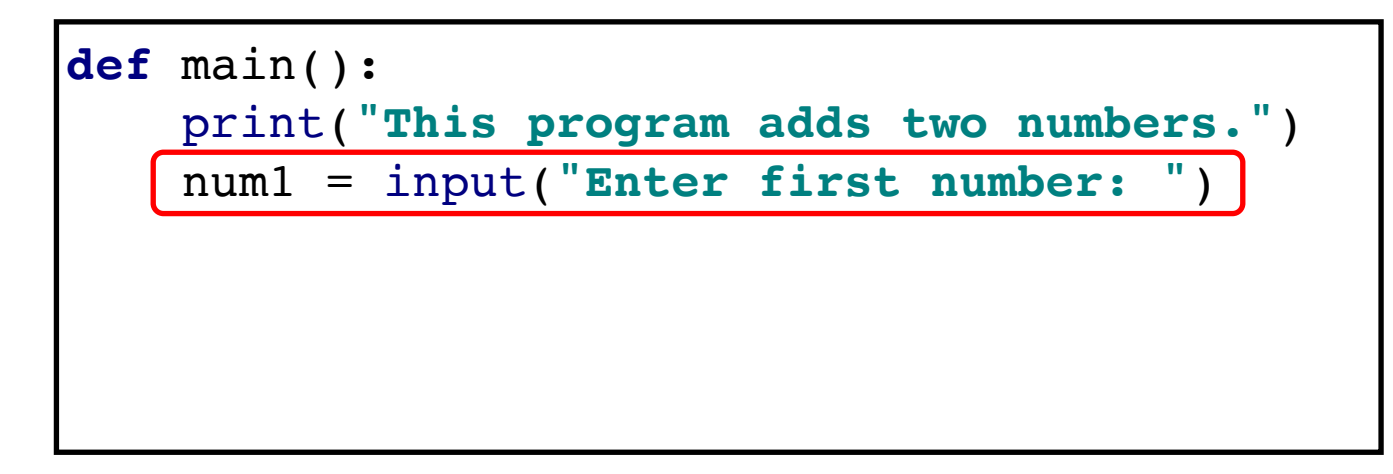

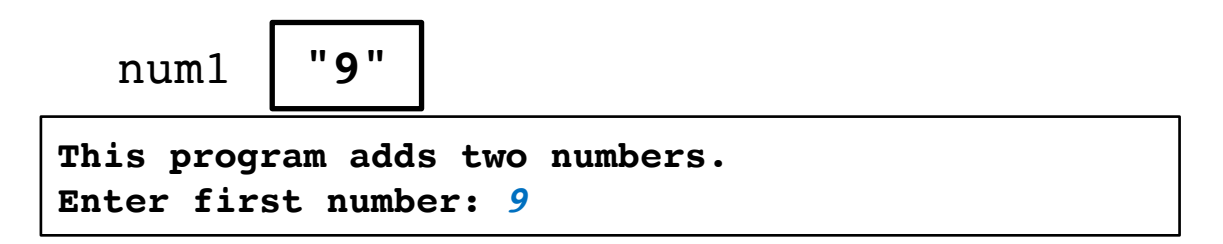

- **input** command gives you back a **string**
	- Even if the user types in a number

## **Show Me The Luggage!**

• **input** command gives you back a **string**

num1 = input(**"Enter first number: "**)

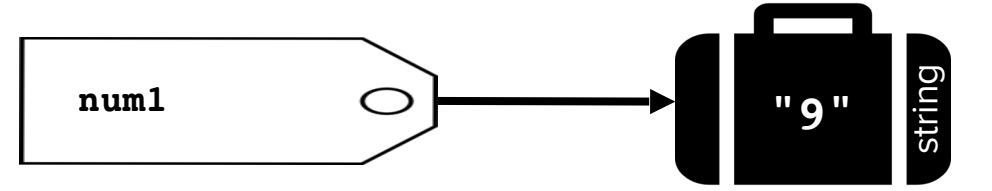

– We create an integer version of **num1**

 $num1 = [int(num1)]$ 

- Create a new suitcase that has **int** version of **num1**
- Then assign the tag num1 to that piece of luggage

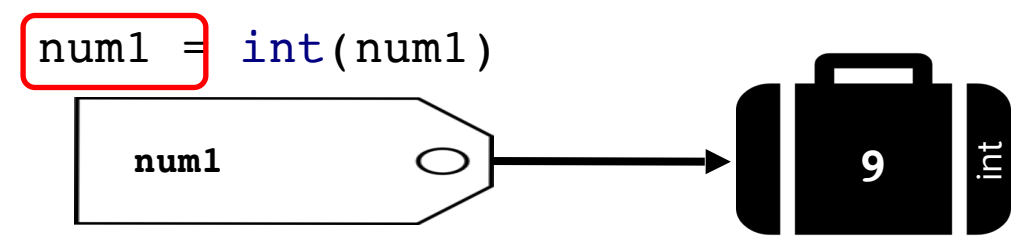

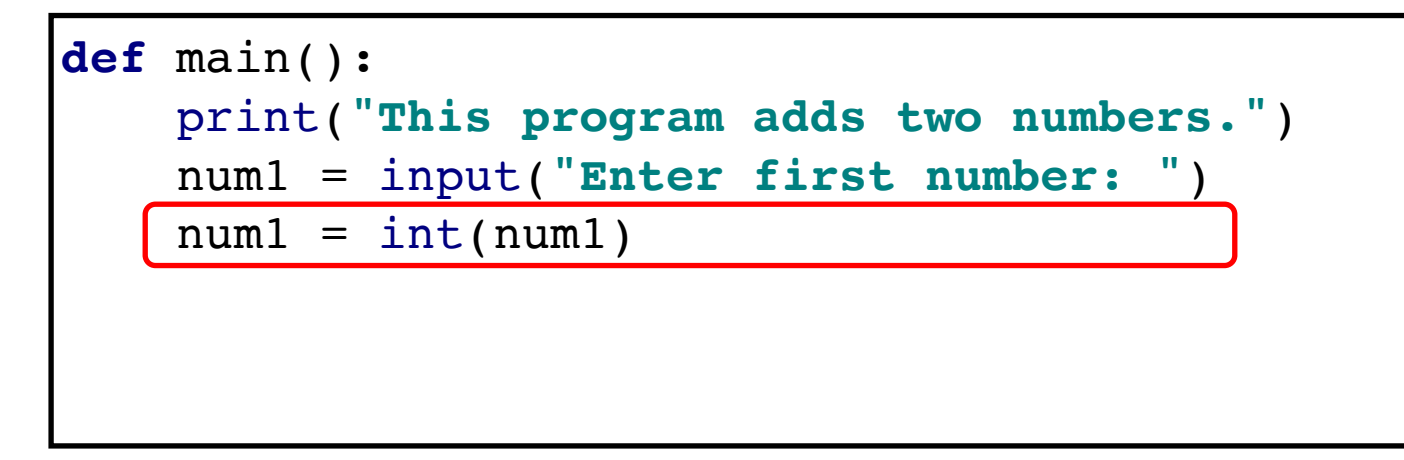

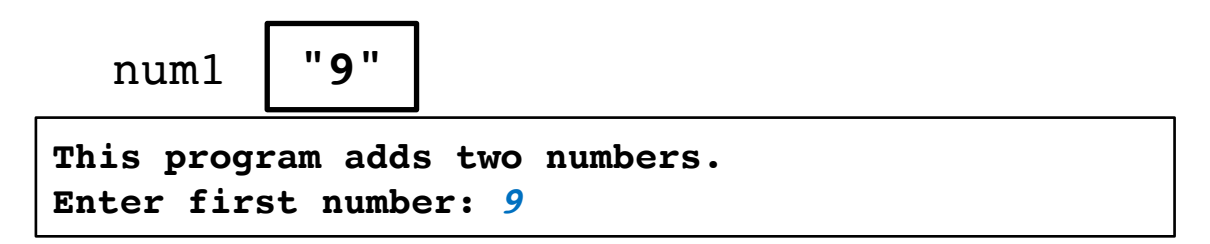

• Create **int** version of **string** and assign it back to **num1**

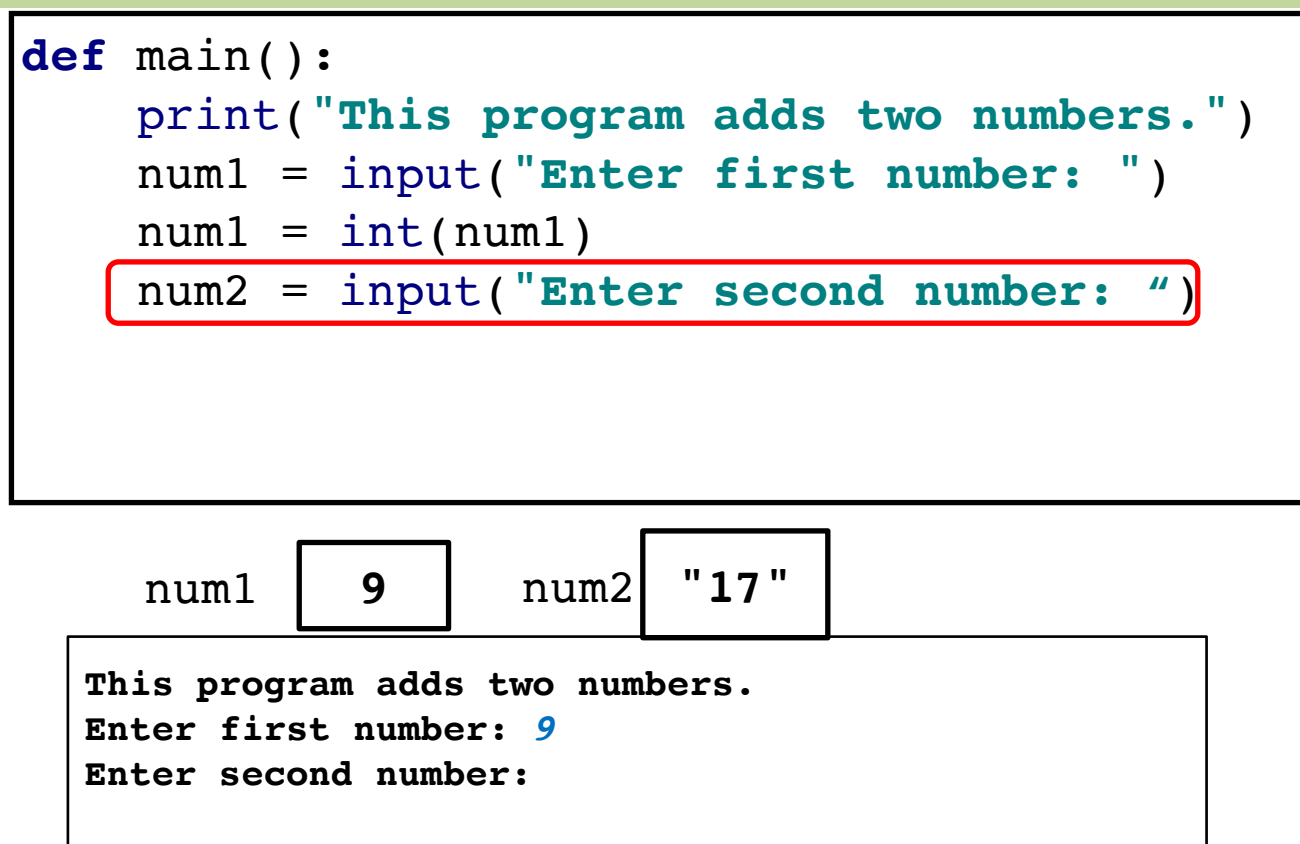

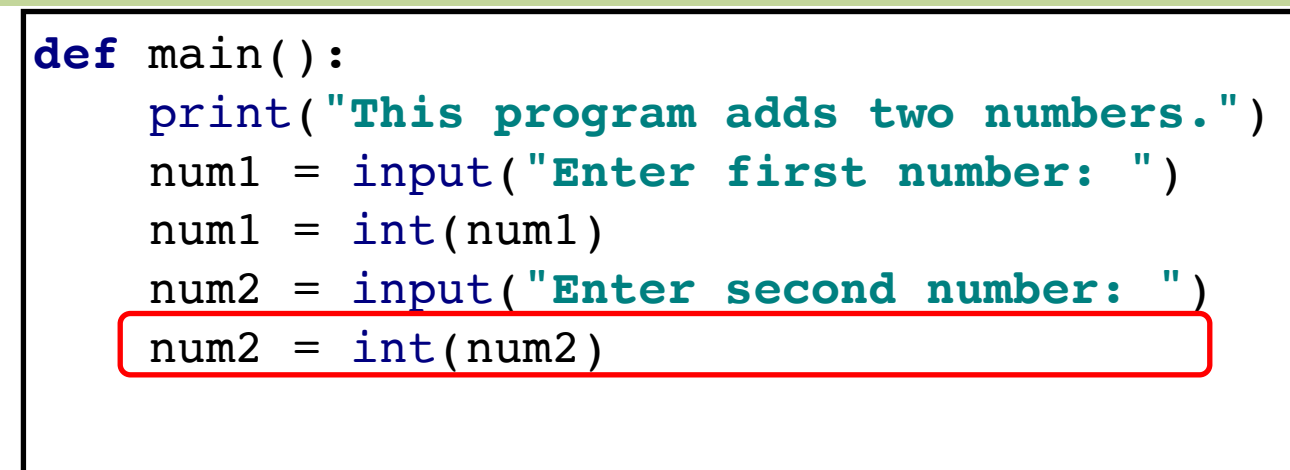

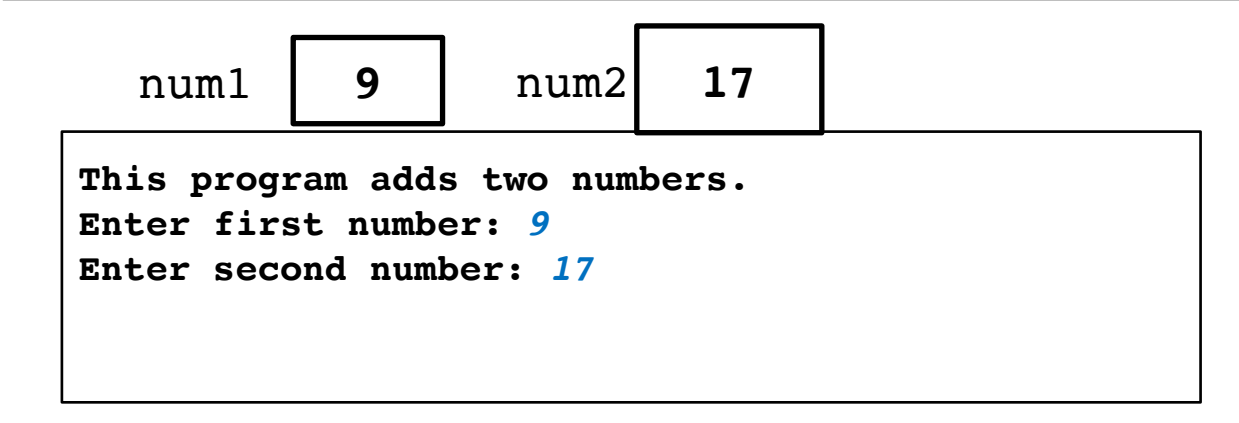

```
def main():
     print("This program adds two numbers.")
     num1 = input("Enter first number: ")
    num1 = int(num1) num2 = input("Enter second number: ")
    num2 = int(num2)total = num1 + num2
```
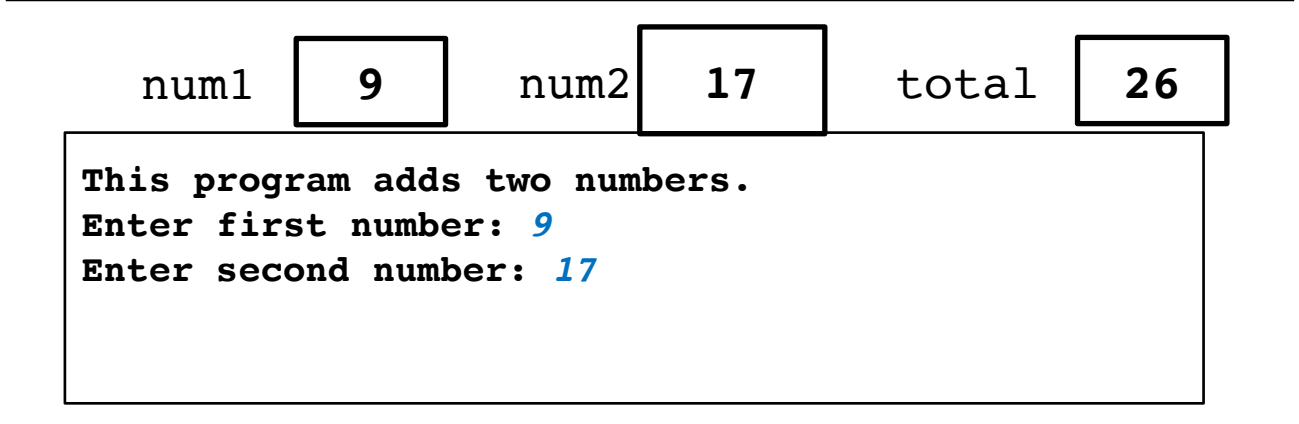

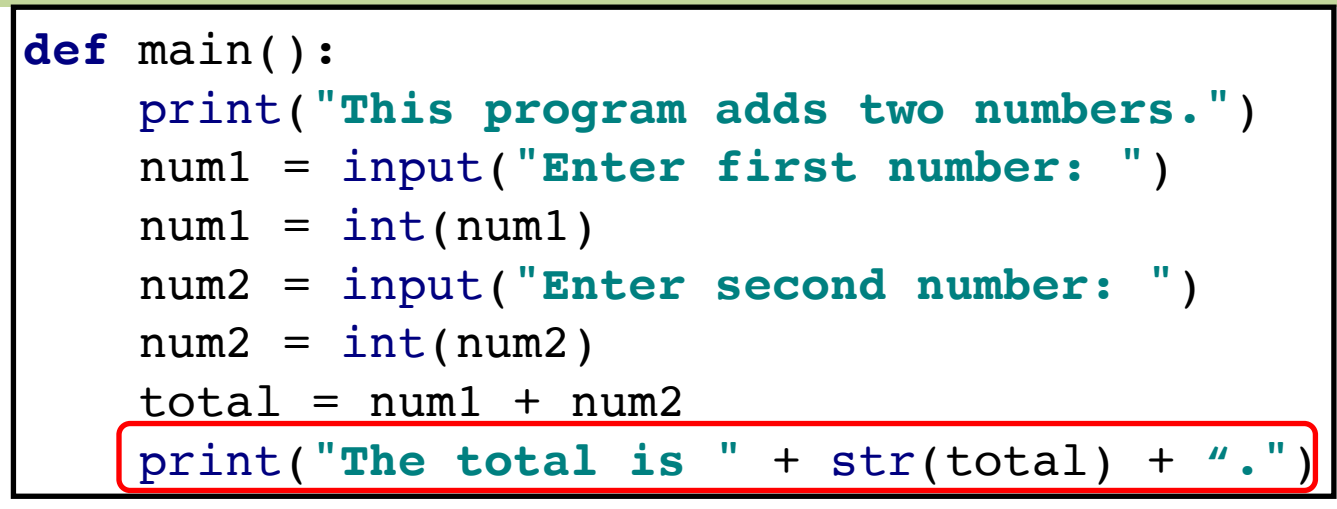

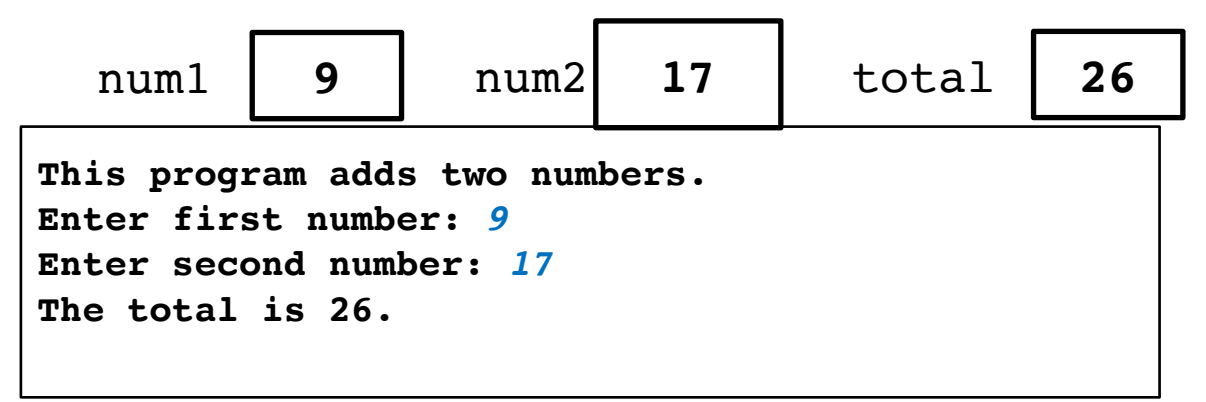

## **What's Going on With print**

• Adding strings in **print** command

```
print("The total is " + str(total) + ".")
```
• The **+** operator concatenates strings together

```
str1 = "hi"
str2 = " "
str3 = "there"
str4 = str1 + str2 + str3
```
• **total** is integer, so we need to create a string version

str(total)

- String version of **total** is a new value that is concatenated to produce final string that is printed
- Original variable **total** is still an **int**

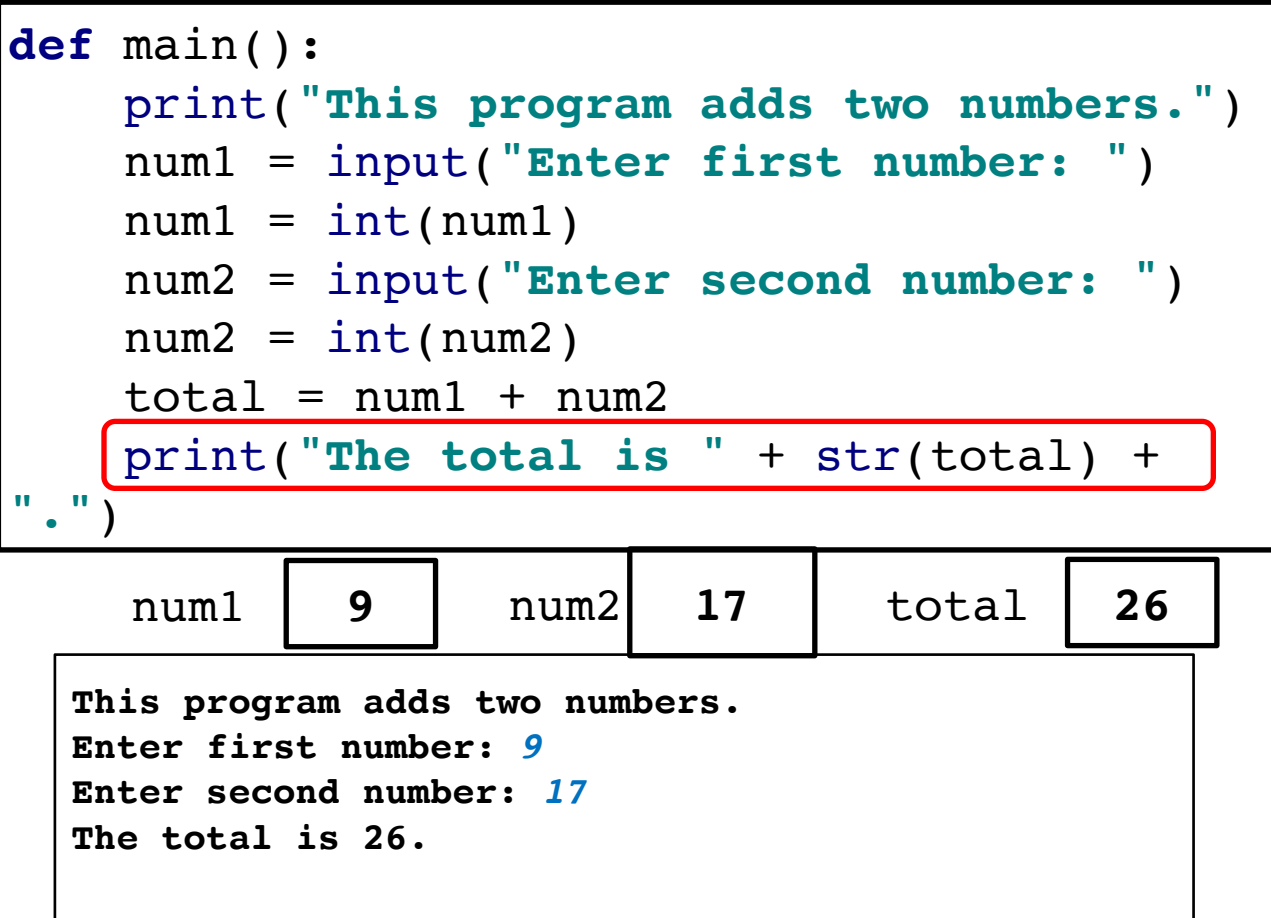

## **Side note about print**

- You can **print** numbers by themselves directly
	- Only need to create string version of numbers when printing other text (strings) with them

```
def main():
    x = 10y = 3.5 print(x)
     print(y)
    print("x = " + str(x))
```
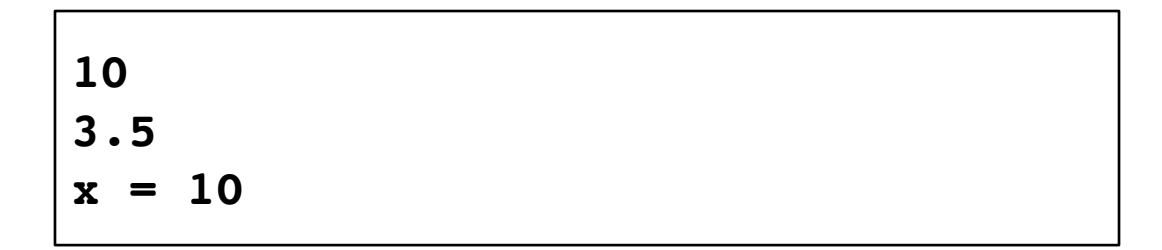

You just wrote your first Python program and learned about variables!

#### How do we process the information that we've stored?

Expressions

#### Recall: expressions

- In Karel, we only saw "boolean expressions" that evaluate to true/false
- In Python, expressions can evaluate to any type!
- The computer **evaluates** expressions to a single value
- We use **operators** to combine literals and/or variables into **expressions**

#### Recall: expressions

- In Karel, we only saw "boolean expressions" that evaluate to true/false
- In Python, expressions can evaluate to any type!
- The computer **evaluates** expressions to a single value.
- We use **operators** to combine literals and/or variables into **expressions**

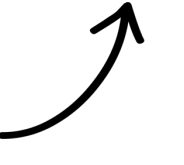

Literals are Python objects written directly in code, e.g. the 5 in **num\_flowers = 5**

- **Math expression: performs calculation and gives a value** 
	- Math operator: built-in tool for performing calculation
	- Operands: values surrounding operator
		- Variables can be used as operands
	- Resulting value typically assigned to variable

#### Arithmetic operators

- \* Multiplication
- Division
- // Integer division
- % Modulus (remainder)
- + Addition
- **Subtraction**
- \*\* Exponentiation

#### • **Two types of division:**

- / operator performs floating point division
- // operator performs integer division
	- Positive results truncated, negative rounded away from zero

## **Arithmetic Operators**

 $num1 = 5$  $num2 = 2$ 

• Operations on numerical types (**int** and **float**)

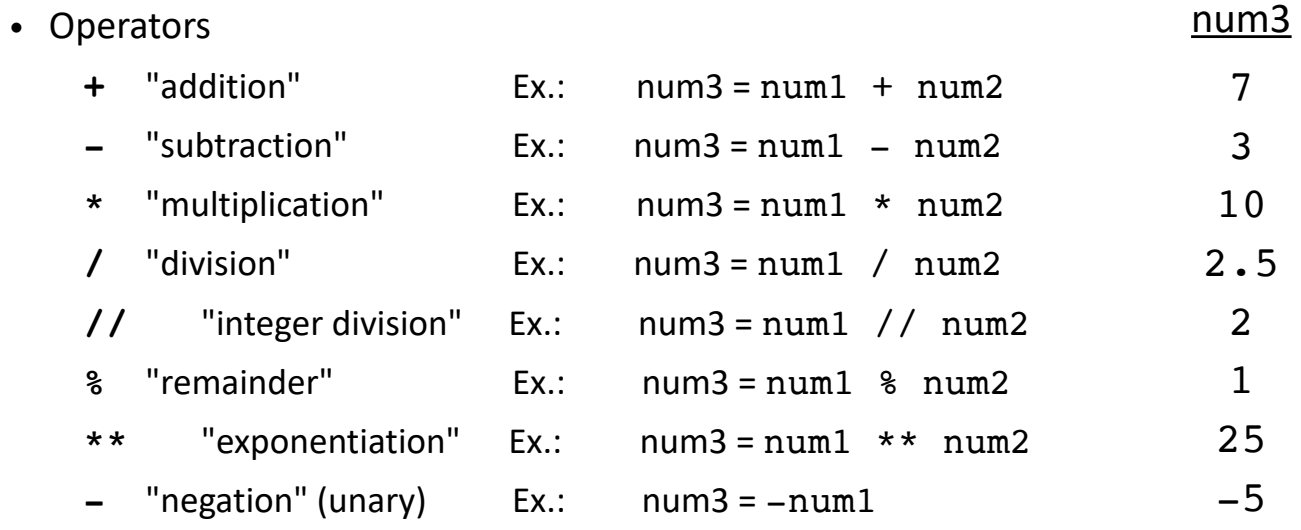

#### Arithmetic operators

- \* Multiplication
- **Division**
- // Integer division
- % Modulus (remainder)
- + Addition
- Subtraction

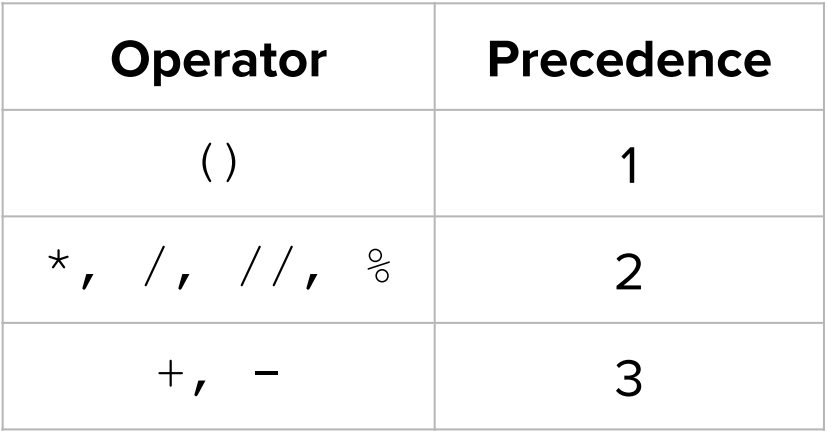

#### Arithmetic operators

- \* Multiplication
- **Division**
- // Integer division
- % Modulus (remainder)
- + Addition
	- **Subtraction**

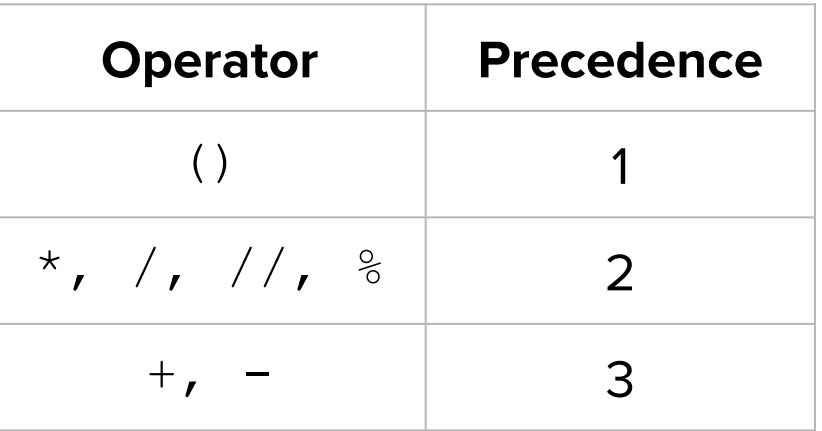

This is your "order of operations" for Python!

#### Arithmetic operators

- \* Multiplication
- **Division**
- // Integer division
- % Modulus (remainder)
- + Addition
	- **Subtraction**

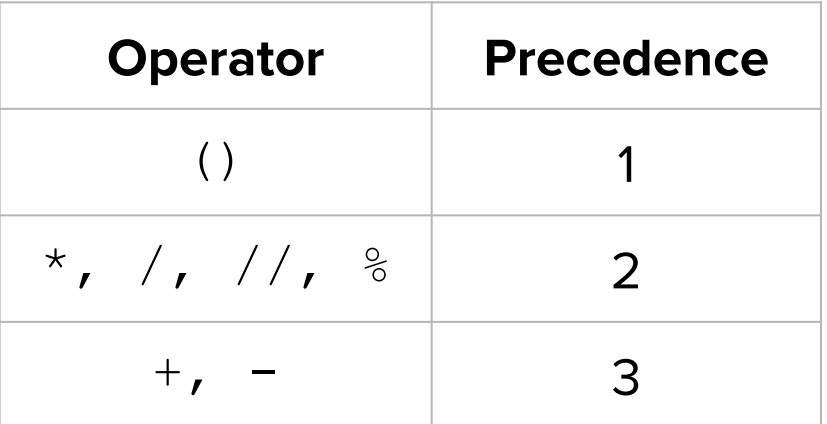

Ties within rows are broken by going from left to right

Let's do some examples!

- $-4 + 2 * 3$
- $-5 + 1/2 4$
- $\bullet$  15 / 2.0 + 6
- $\bullet$  5 + 1 / (2 4)
- $\bullet$  5 + 1 // (2 4)
- $\bullet$  1 \* 2 + 3 \* 5 % 4

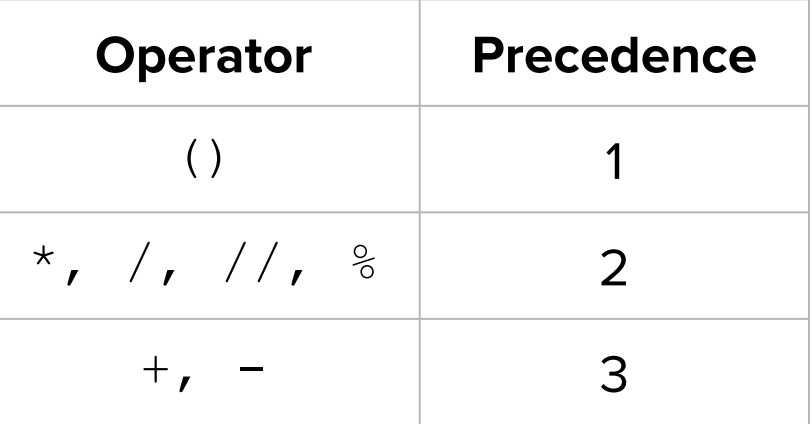

### Let's all think about it

Let's do some examples!

- $-4+2*3$
- $\bullet$  5 + 1 / 2 4
- $\bullet$  15 / 2.0 + 6
- $\bullet$  5 + 1 / (2 4)
- $\bullet$  5 + 1 // (2 4)
- $\bullet$  1  $*$  2 + 3  $*$  5 % 4 [demo]

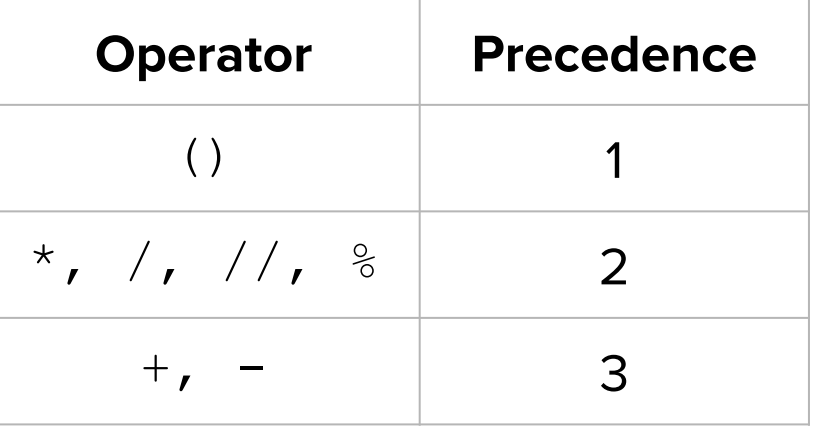

Let's do some examples!

- $\bullet$  4 + 2  $*$  3  $\rightarrow$  10
- $\bullet$  5 + 1/2 4  $\rightarrow$  1.5
- $\bullet$  15 / 2.0 + 6  $\rightarrow$  13.5
- $\bullet$  5 + 1 / (2 4)  $\rightarrow$  4.5
- $\bullet$  5 + 1 // (2 4)  $\rightarrow$  4
- $\bullet$  1 \* 2 + 3 \* 5 % 4  $\bullet$  5

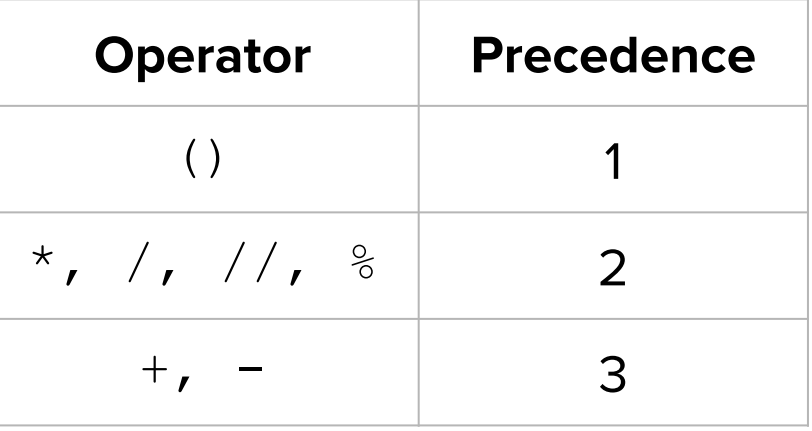

Let's do some examples!

- $\bullet$  4 + 2  $*$  3  $\to$  10
- $\bullet$  5 + 1 / 2 4  $\rightarrow$  1.5
- $\bullet$  15 / 2.0 + 6  $\rightarrow$  13.5
- $\bullet$  5 + 1 / (2 4)  $\rightarrow$  4.5
- $\bullet$  5 + 1 // (2 4)  $\rightarrow$  4
- $\bullet$  1 \* 2 + 3 \* 5 % 4  $\rightarrow$  5

**NOTE**: Any of the literals can also be replaced with variables that are associated with the same value

Let's do some examples!

- $\bullet$  4 + 2  $*$  3  $\rightarrow$  10 For example:
- $\bullet$  5 + 1 / 2 4  $\rightarrow$  1.5
- $\bullet$  15 / 2.0 + 6  $\rightarrow$  13.5
- $\bullet$  5 + 1 / (2 4)  $\rightarrow$  4.5
- $\bullet$  5 + 1 // (2 4)  $\rightarrow$  4
- $\bullet$  1 \* 2 + 3 \* 5 % 4  $\rightarrow$  5

This evaluates to 10, just like our first example expression!

 $x = 2$ 

**4 + x \* 3** 

#### **Expression Shorthands**

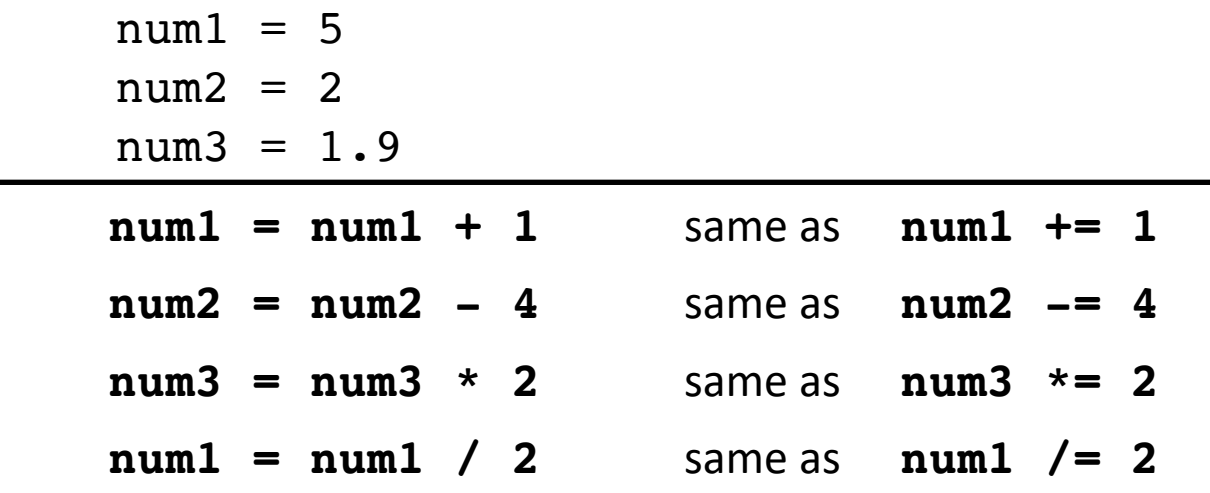

• Generally:

*variable* **=** *variable* operator (*expression*) is same as: *variable* operator**=** *expression*

## **Implicit Type Conversion**

```
num1 = 5num2 = 2num3 = 1.9
```
• Operations on two **int**s (except **/**) that would result in an integer value are of type **int**

 $num1 + 7$  => 12 (int)

- Dividing (**/**) two **int**s results in a **float**, even if result is a round number (Ex.: **6 / 2** = **3.0**)
- If either (or both) of operands are **float**, the result is a **float**

**num3 + 1** => **2.9 (float)**

• Exponentiation depends on the result:

**num2 \*\* 3** => **8 (int) 2 \*\* -1** => **0.5 (float)**

#### How should we store information if it is known and never changes?
#### How should we store information if it is known and never changes?

### Constants!

## **Constants**

Constants are like variables that don't change

● Constants give descriptive names to literals

# **Style note**

#### **constants**

Use constants with descriptive names instead of literals directly in your code.

 $d = 299792458 * 3$ <br>SPEED\_OF\_LIGHT = 299792458  $d =$  SPEED OF LIGHT  $*$  3

## **Constants**

### Constants are like variables that don't change

- Constants give descriptive names to literals
- Use all capital letters and snake\_case when naming constants

# **Style note**

### **constant names**  Use all capital letters and snake\_case, for example **MY\_CONSTANT = 500**.

## **Constants**

### Constants are like variables that don't change

- Constants give descriptive names to literals
- Use all capital letters and snake\_case when naming constants
- Constants are usually assigned outside functions and at the top of your program file (underneath the imports)

### **Example of Using Constants**

```
|| || || ||File: constants.py
------------------
An example program with constants
"""
INCHES_IN_FOOT = 12
def main():
     feet = float(input("Enter number of feet: "))
    inches = feet * INCHES IN FOOT print("That is " + str(inches) + " inches!")
# This provided line is required at the end of a Python file
# to call the main() function.
if name == ' main ': main()
```
# Your job: Play with variables!

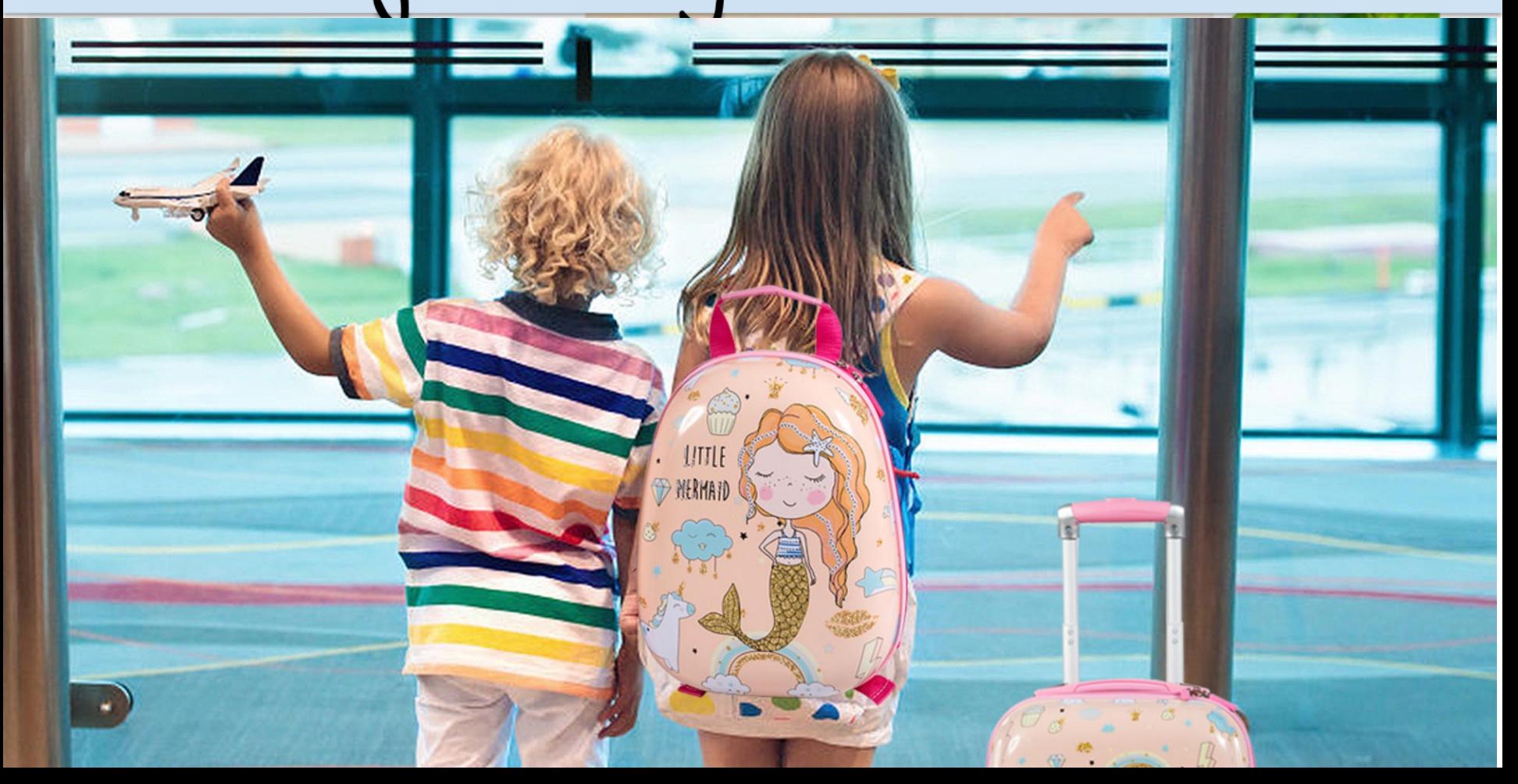